Nr postępowania: ZP/227/055/D/16

#### SZCZEGÓŁOWY OPIS PRZEDMIOTU ZAMÓWIENIA

- 8.A. Opis przedmiotu zamówienia w części A
- 8.A.1 Wymagania dotyczące przedmiotu zamówienia.
- 8.A.1.1 Zamówienia podstawowe i zamówienia objęte prawem opcji zawierają urządzenia wyszczególnione w pkt. 8.A.2 i dotyczą dostawy nowych małogabarytowych komputerów stacjonarnych i monitorów, posiadających wymagane cechy opisane w pkt 8.A.3.
- 8.A..1.2 Wykonawcy zobowiązani są dołączyć do oferty protokoły z badań wydajności wszystkich komputerów wymienionych w pkt. 8.A.1.7, sporządzane na załączniku 10 do SIWZ stanowiącym wzór tego protokołu.
- 8.A.1.3 Zamawiający będzie badał zgodność wymaganych cech oferowanych komputerów wyłącznie w zakresie tych, które zostały ujęte w specyfikacji technicznej SIWZ. Dla potrzeb badania Zamawiający wymaga dostarczenia dokumentacji technicznej do urządzeń wskazanych (litera "W") w kolumnie "DT" formularza rzeczowo-cenowego.

Przez dokumentację techniczną rozumie się specyfikacje techniczne udostępniane przez producentów i dystrybutorów lub opisy sporządzone przez Wykonawcę na ich podstawie, wraz ze wskazaniem źródeł pochodzenia przedstawionych informacji, np. źródło własne/ adres strony WWW producenta lub dystrybutora zawierającej opis produktu. Dokumentacja techniczna musi potwierdzać wszystkie wymagane cechy wyszczególnione w specyfikacji technicznej SIWZ – pkt 8.A.3.

Zamawiający dopuszcza złożenie dokumentacji technicznej składanej na potwierdzenie spełnienia przez oferowane urządzenia wymagań określonych w SIWZ w języku angielskim

UWAGA: Każdą dokumentację techniczną urządzenia Wykonawca musi opisać, której pozycji z formularza rzeczowo-cenowego (załączniki 5A-5E do SIWZ) ona dotyczy dokumenty ułożyć wg kolejności wynikającej z załącznika 5A-5E do SIWZ.

- 8.A.1.4 Oferowane komputery i monitory muszą być objęte minimum 36 miesięcznym okresem gwarancyjnym w ramach którego:
	- czas przystąpienia do naprawy gwarancyjnej nie może być dłuższy niż do końca następnego dnia roboczego, po dniu zgłoszenia usterki,
	- czas usuwania awarii nie może być dłuższy niż 72 godziny licząc w dni robocze (za dni robocze rozumie się dni od poniedziałku do piątku z wyłączeniem sobót i dni wolnych od pracy) od daty i godziny przystąpienia do usuwania usterki.
- 8.A.1.5 Oferowane monitory LCD klasy II muszą przez okres 90 dni, licząc od daty odbioru, spełniać wymagania normy ISO 13406-2 w zakresie błędów pikseli ustalonych w tej normie dla klasy I, w szczególności błędów typu 1, 2 i 3 oraz błędów klastra typu 1, 2 i 3 (rozdział 3 normy, pkt 3.4.13, tabele 2 i 3).
- 8.A.1.6 Oferowane komputery i monitory muszą spełniać wymagania dotyczące oceny zgodności wynikające z ustawy z dnia 30 sierpnia 2002 roku o systemie oceny zgodności (t.j. Dz. U. z 2010 r. Nr 138, poz. 935).
- 8.A.1.7 Lista komputerów objętych badaniami wydajnościowymi: IKS0021.

8.A.1.8. Wszystkie dostarczane w zamówieniach podstawowych i objętych prawem opcji komputery i monitory muszą być oznakowane w widocznym miejscu naklejką zawierającą: nr umowy/zamówienia, telefon i adres e-mail serwisu gwarancyjnego, godziny urzędowania serwisu oraz datę wygaśnięcia gwarancji

### Uwagi:

- 1. Warunki gwarancji wymagane od Wykonawcy zostaną określone w § 5 Umowy, a szczegółowe zasady realizacji napraw gwarancyjnych w Warunkach Gwarancji stanowiących załącznik do Umowy oraz do zamówień objętych prawem opcji.
- 2. Niespełnienie warunku 8.A.1.8 uniemożliwi dokonanie odbioru dostarczonych urządzeń.

8.A.2 Wykaz małogabarytowych komputerów stacjonarnych i monitorów oraz liczba zamawianych sztuk w zamówieniach podstawowych i zamówieniach objętych prawem opcji

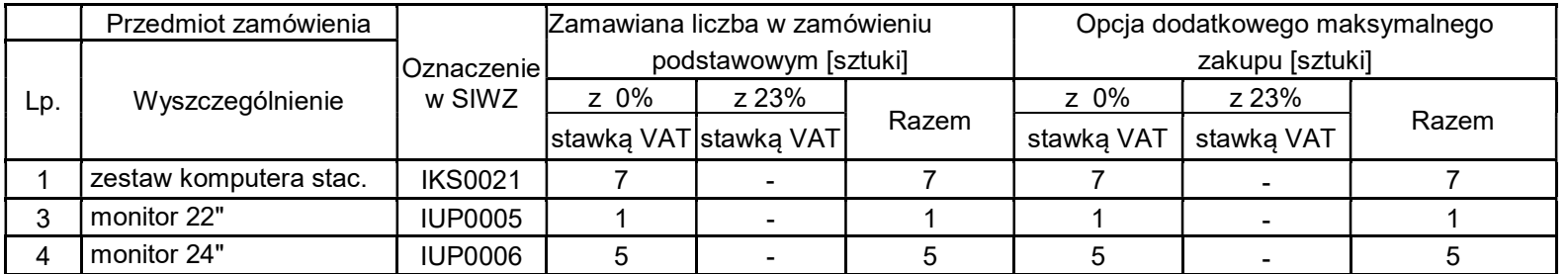

## 8.A. Opis przedmiotu zamówienia w części A

## 8.A.3 Specyfikacja techniczna małogabarytowych komputerów stacjonarnych i monitorów

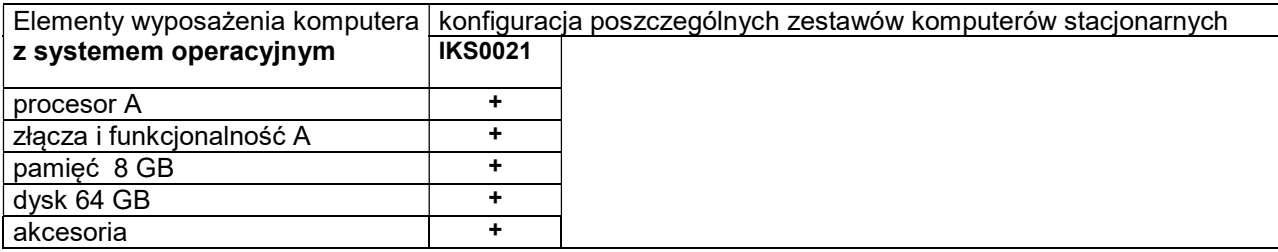

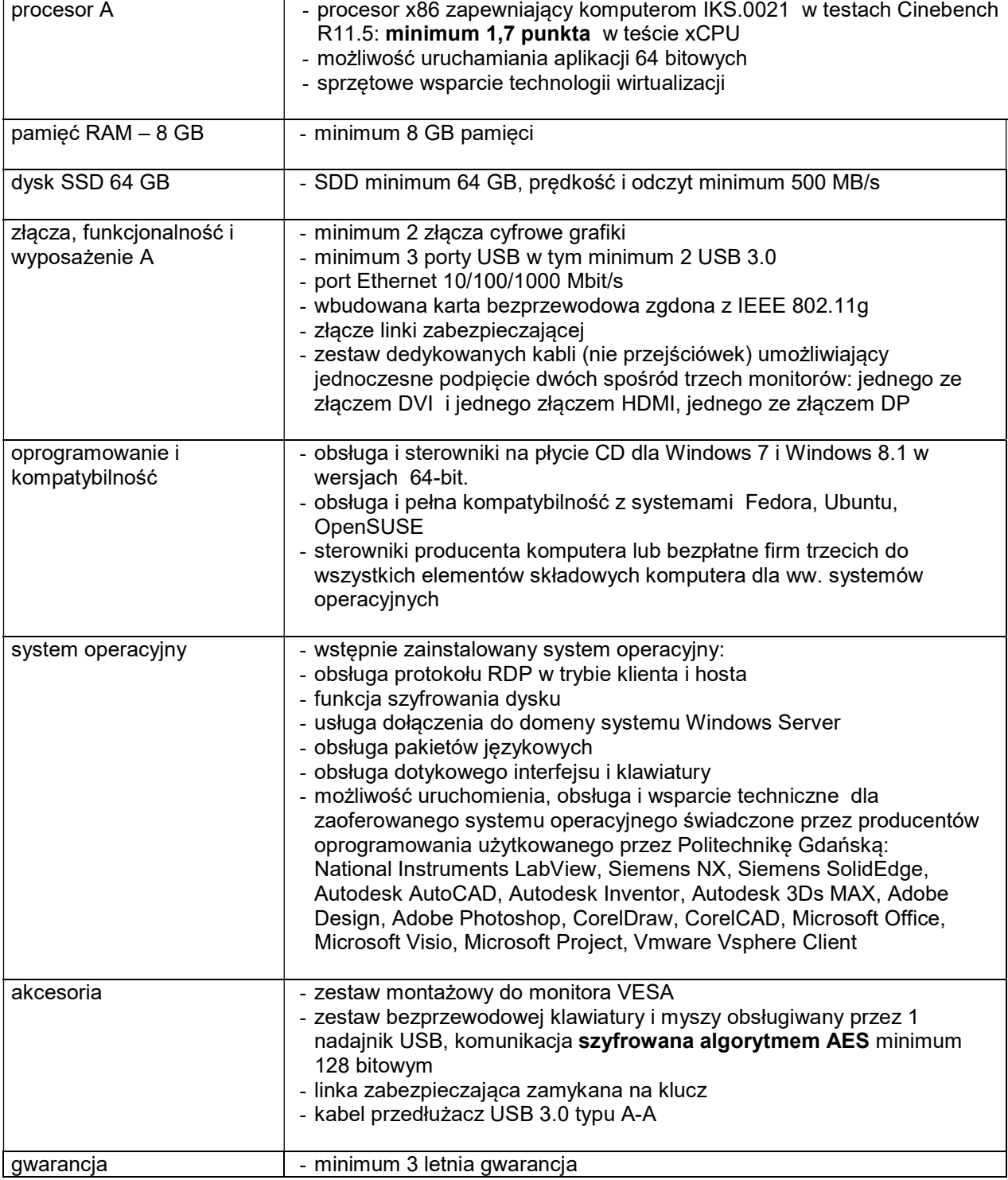

# Specyfikacja techniczna monitorów

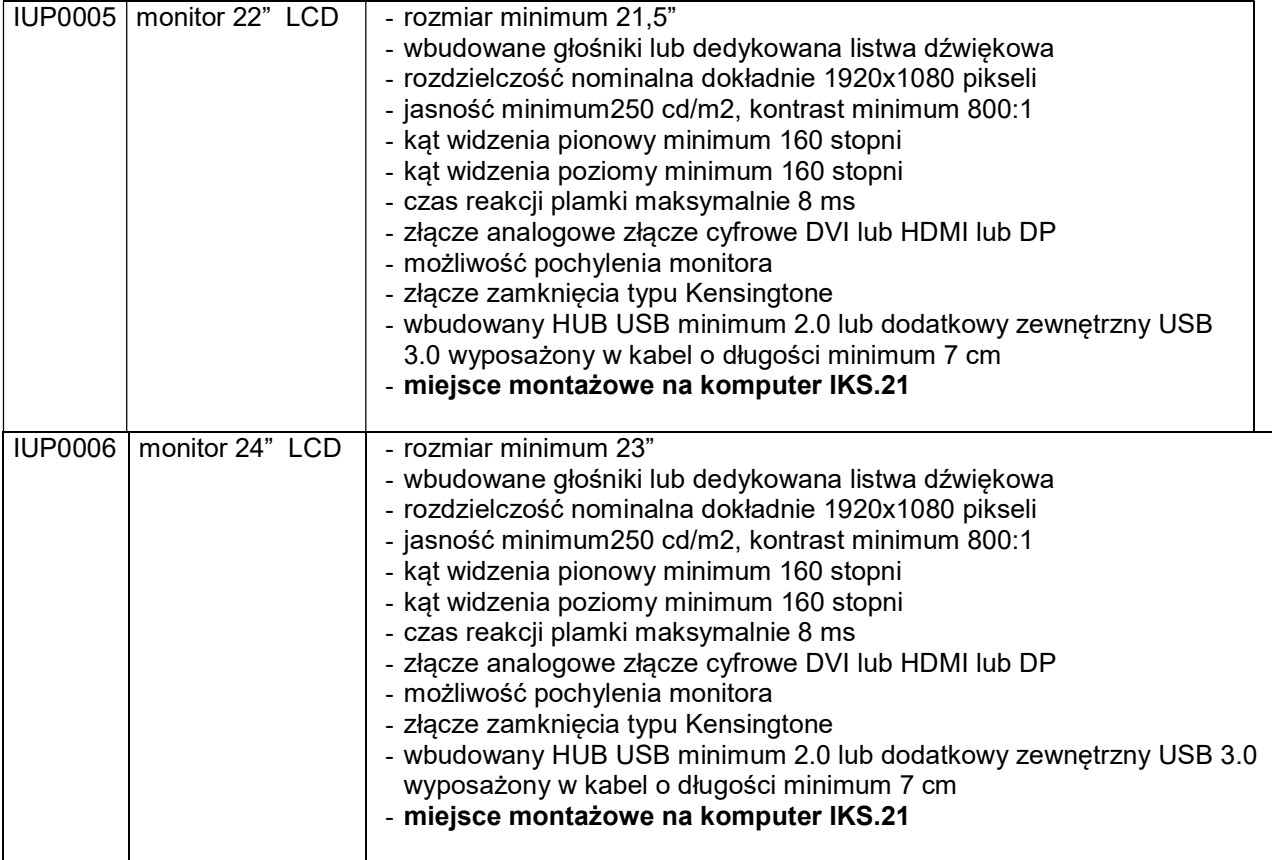

### 8.B Opis przedmiotu zamówienia w części B

- 8.B.1 Wymagania dotyczące przedmiotu zamówienia.
- 8.B.1.1 Zamówienia podstawowe i zamówienia objęte prawem opcji zawierają urządzenia wyszczególnione w pkt. 8.B.2 i dotyczą dostawy nowych komputerów stacjonarnych i przenośnych, posiadających wymagane cechy opisane w pkt 8.B.3.
- 8.B..1.2 Wykonawcy zobowiązani są dołączyć do oferty protokoły z badań wydajności wszystkich komputerów wymienionych w pkt. 8.B.1.10, sporządzane na załączniku 10 do SIWZ stanowiącym wzór tego protokołu.
- 8.B.1.3 Komputery zamawiane z systemem operacyjnym muszą być dostarczone z zainstalowanym systemem operacyjnym. Niezależnie od powyższego wszystkie oferowane komputery muszą być sprawdzane wg procedur testowych i jakościowych obowiązujących u Wykonawcy.
- 8.B.1.4 Zamawiający będzie badał zgodność wymaganych cech oferowanych komputerów wyłącznie w zakresie tych, które zostały ujęte w specyfikacji technicznej SIWZ. Dla potrzeb badania Zamawiający wymaga dostarczenia dokumentacji technicznej do urządzeń wskazanych (litera "W") w kolumnie "DT" formularza rzeczowo-cenowego

Przez dokumentację techniczną rozumie się specyfikacje techniczne udostępniane przez producentów i dystrybutorów lub opisy sporządzone przez Wykonawcę na ich podstawie, wraz ze wskazaniem źródeł pochodzenia przedstawionych informacji, np. źródło własne/ adres strony WWW producenta lub dystrybutora zawierającej opis produktu. Dokumentacja techniczna musi potwierdzać wszystkie wymagane cechy wyszczególnione w specyfikacji technicznej SIWZ – pkt 8.B.3.

Zamawiający dopuszcza złożenie dokumentacji technicznej składanej na potwierdzenie spełnienia przez oferowane urządzenia wymagań określonych w SIWZ w języku angielskim

UWAGA: Każdą dokumentację techniczną urządzenia Wykonawca musi opisać, której pozycji z formularza rzeczowo-cenowego (załączniki 5A-5E do SIWZ) ona dotyczy dokumenty ułożyć wg kolejności wynikającej z załącznika 5A-5E do SIWZ.

8.B.1.5 Producent zamawianego sprzętu (komputery, monitory) powinien spełniać kryteria:

- a) Certyfikatu ISO9001:2000,
- b) Certyfikatu ISO 14001.
- c) środowiskowe, w tym zgodność z dyrektywą RoHS Unii Europejskiej o eliminacji substancji niebezpiecznych w postaci oświadczenia producenta jednostki.

Firma serwisująca musi spełniać kryteria certyfikatu ISO 9001:2000 na świadczenie usług serwisowych oraz posiadać **autoryzacje** producenta komputera.

Producent musi oświadczyć kto będzie świadczył usługi serwisowe, Producent sprzętu czy Autoryzowany Partner Serwisowy Producenta.

Zamawiający przed podpisaniem umowy z Wykonawcą, którego oferta była najkorzystniejsza będzie żądał złożenia:

- a) w/w certyfikatów,
- b) w/w oświadczeń,
- c) w/w autoryzacji.

8.B.1.6 Oferowane komputery, z zastrzeżeniem pkt. 8.B.1.8 muszą być objęte minimum 3 letnim okresem gwarancyjnym w ramach którego:

- a) usługi gwarancyjne świadczone na miejscu u Zamawiającego chyba, że w treści SIWZ w opisie elementu wskazano inaczej,
- b) czas reakcji serwisu nie może być dłuższy niż do końca następnego dnia roboczego, po dniu zgłoszenia awarii,
- c) czas usuwania awarii nie może być dłuższy niż 24 godziny licząc w dni robocze (za dni robocze rozumie się dni od poniedziałku do piątku z wyłączeniem sobót i dni wolnych od pracy) od daty i godziny przystąpienia do usuwania awarii,
- d) w przypadku awarii dysków twardych podmiot realizujący serwis pozostawia je u Zamawiającego, chyba że w treści SIWZ w opisie komputera wskazano inaczej,
- e) musi być zapewniona możliwość telefonicznego sprawdzenia konfiguracji sprzętowej komputera oraz warunków gwarancji – po podaniu numeru seryjnego bezpośrednio producentowi lub jego autoryzowanemu przedstawicielowi,
- f) musi być zapewniony dostęp do najnowszych sterowników i uaktualnień na dedykowanej stronie internetowej producenta realizowany poprzez podanie numeru seryjnego lub modelu komputera.
- 8.B.1.7 Oferowane monitory LCD klasy II muszą przez okres 90 dni, licząc od daty odbioru, spełniać wymagania normy ISO 13406-2 w zakresie błędów pikseli ustalonych w tej normie dla klasy I, w szczególności błędów typu 1, 2 i 3 oraz błędów klastra typu 1, 2 i 3 (rozdział 3 normy, pkt 3.4.13, tabele 2 i 3).
- 8.B.1.8 Niezależnie od wymogów gwarancyjnych zawartych w pkt 8.B.1.6, moduły pamięci RAM zastosowane w oferowanych komputerach lub dostarczane luzem powinny posiadać wieczystą gwarancję, a pamięci flash (karty pamięci, pendrive) minimum 5 lat gwarancji.
- 8.B.1.9 Oferowane komputery i urządzenia muszą spełniać wymagania dotyczące oceny zgodności wynikające z ustawy z dnia 30 sierpnia 2002 roku o systemie oceny zgodności (t.j. Dz. U. z 2010 r. Nr 138, poz. 935).
- 8.B.1.10 Lista komputerów objętych badaniami wydajnościowymi: IKS0003, IKS0005,IKP0003, IKP0009

#### 8.B.1.11. Wszystkie dostarczane w zamówieniach podstawowych i objętych prawem opcji komputery i monitory muszą być oznakowane w widocznym miejscu naklejką zawierającą: nr umowy/zamówienia, telefon i adres e-mail serwisu gwarancyjnego, godziny urzędowania serwisu oraz datę wygaśnięcia gwarancji

Uwagi:

- 1. Warunki gwarancji wymagane od Wykonawcy zostaną określone w § 5 Umowy, a szczegółowe zasady realizacji napraw gwarancyjnych w Warunkach Gwarancji stanowiących załącznik do Umowy oraz do zamówień objętych prawem opcji.
- 2. Niespełnienie warunku 8.B.1.11 uniemożliwi dokonanie odbioru dostarczonych urządzeń.

8.B.2 Wykaz komputerów stacjonarnych i przenośnych oraz liczba zamawianych sztuk w zamówieniach podstawowych i zamówieniach objętych prawem opcji

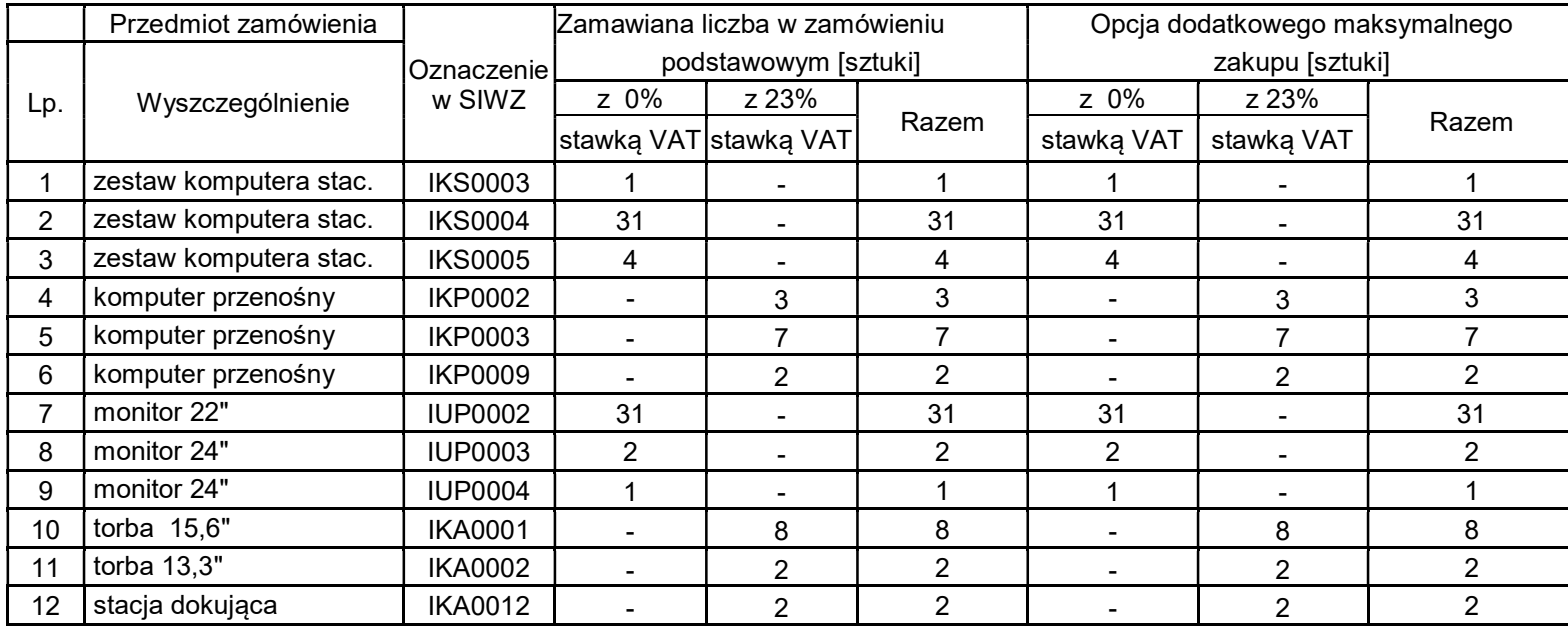

# 8.B.3 Specyfikacja techniczna komputerów stacjonarnych i przenośnych

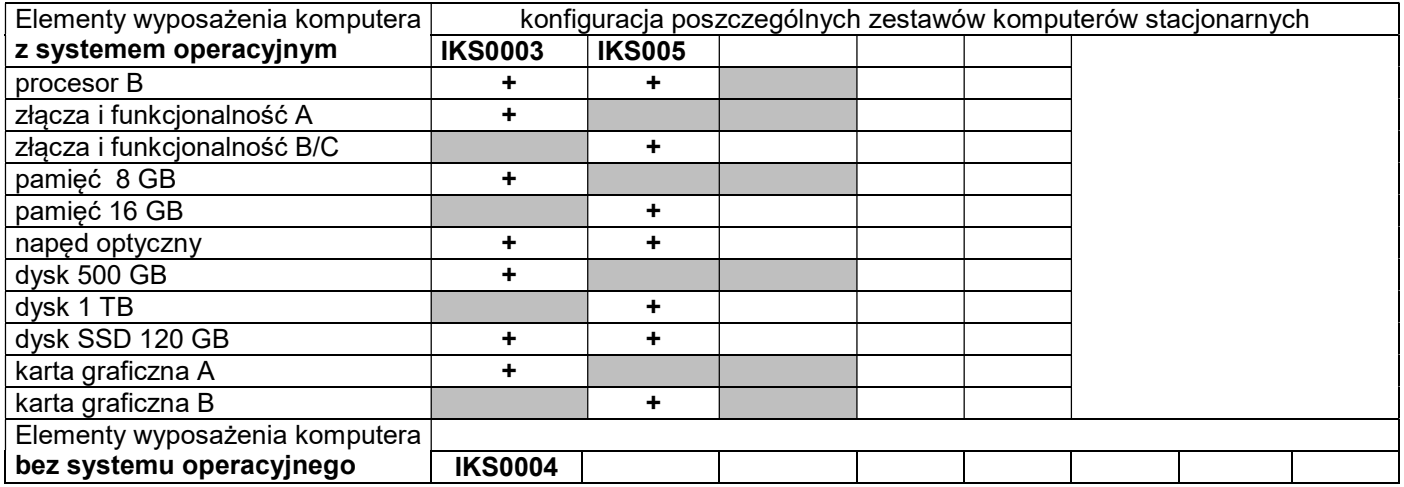

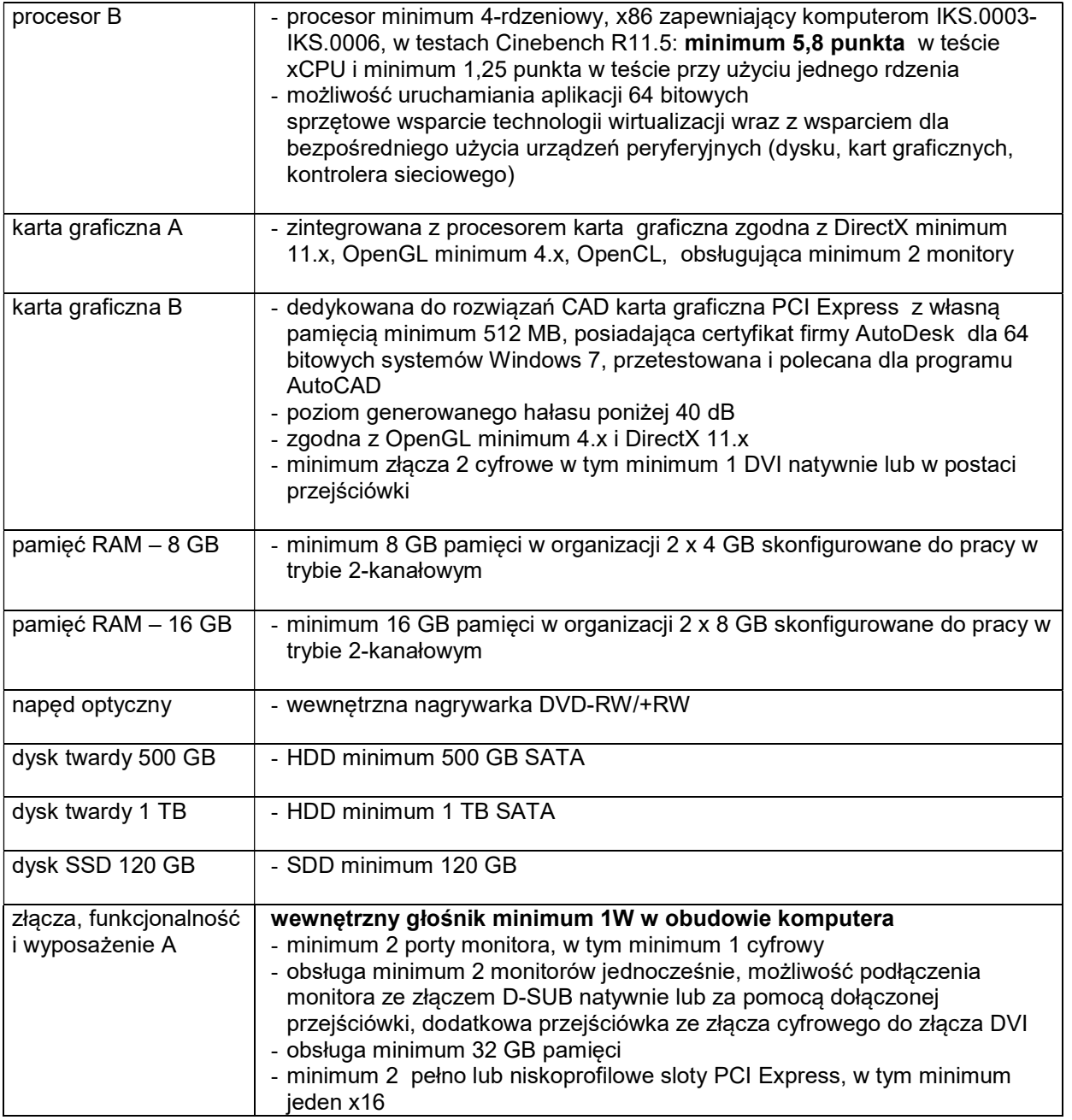

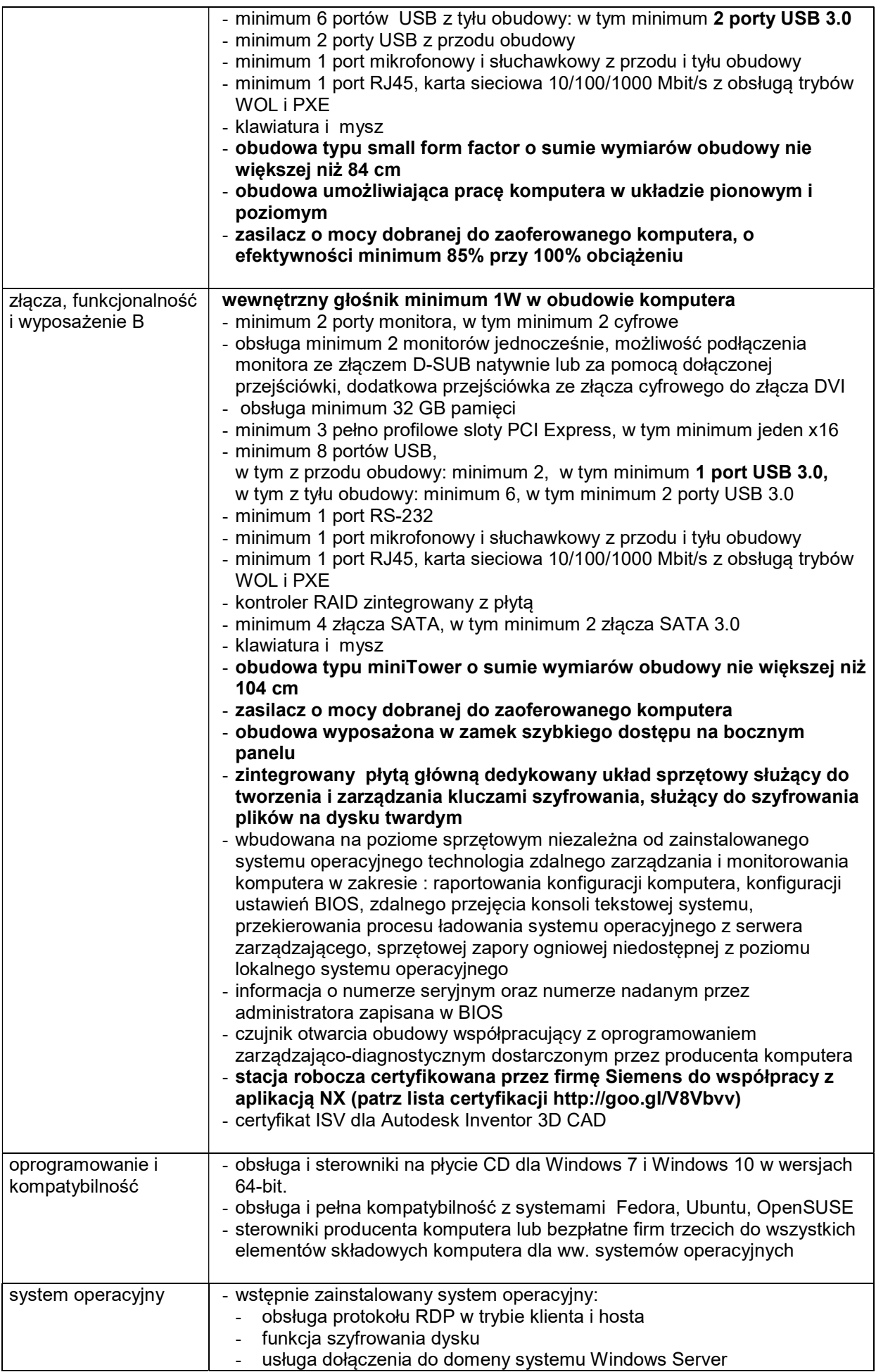

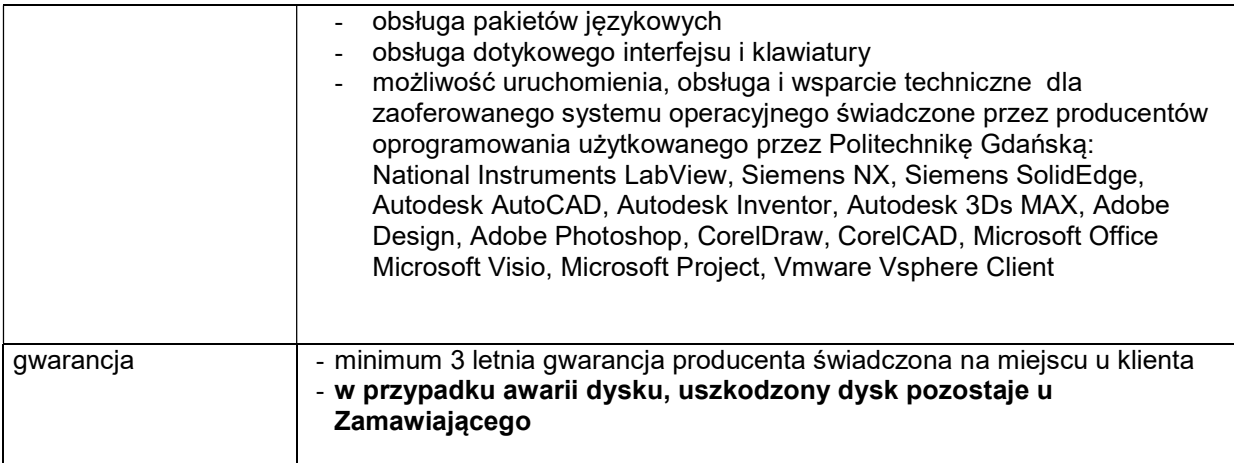

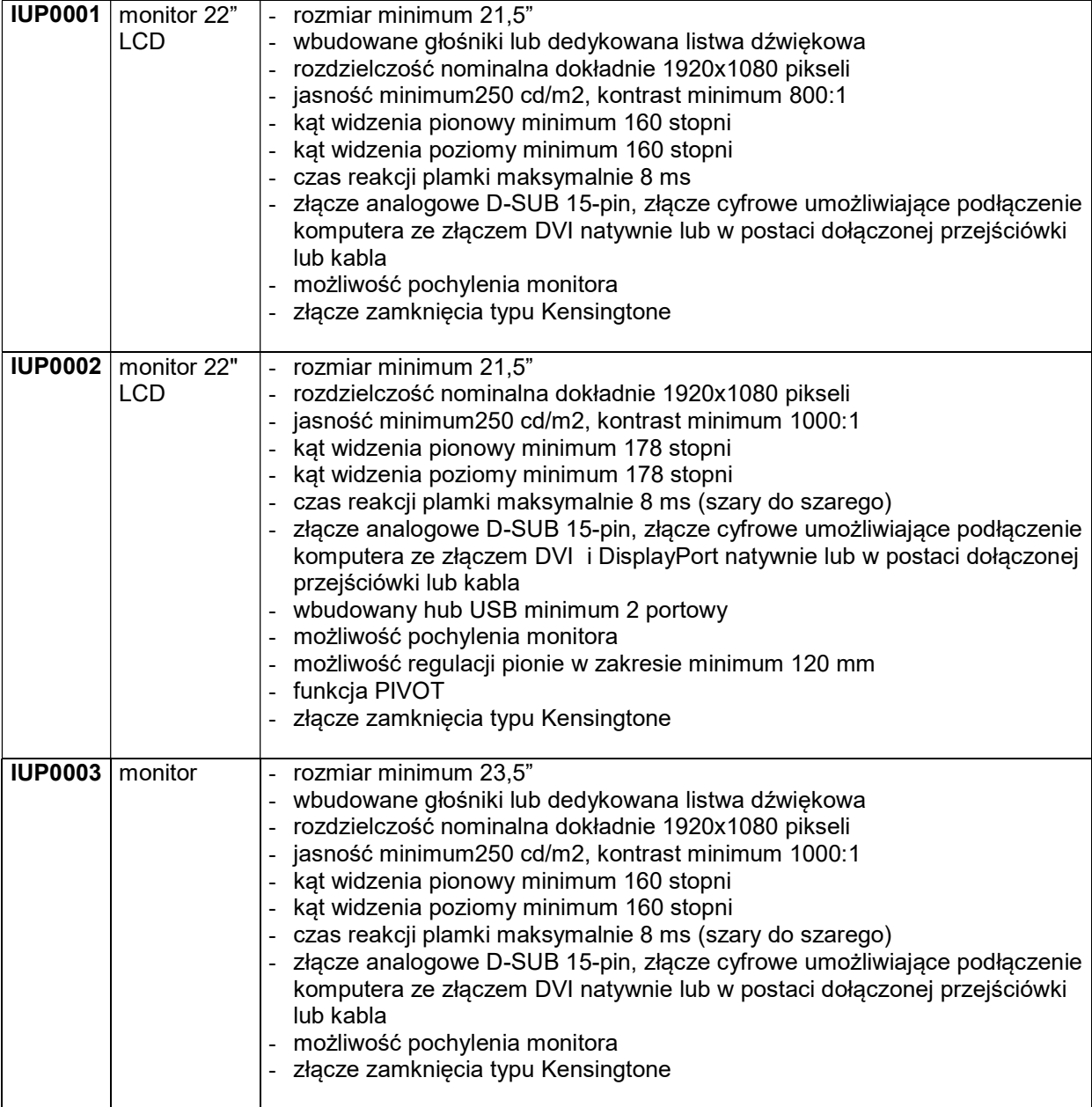

## KP0002 Komputer przenośny

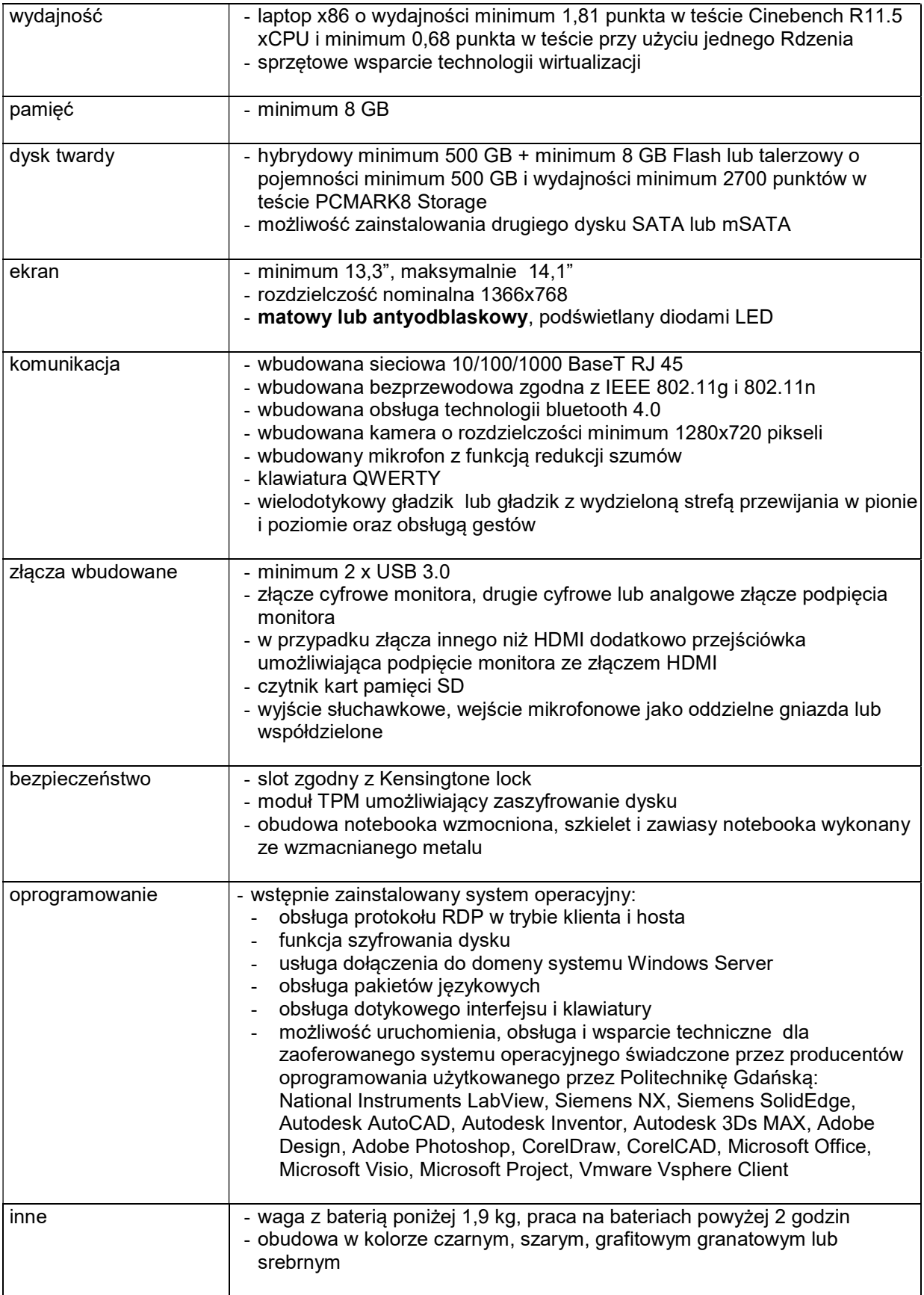

## IKP0003 Komputer przenośny

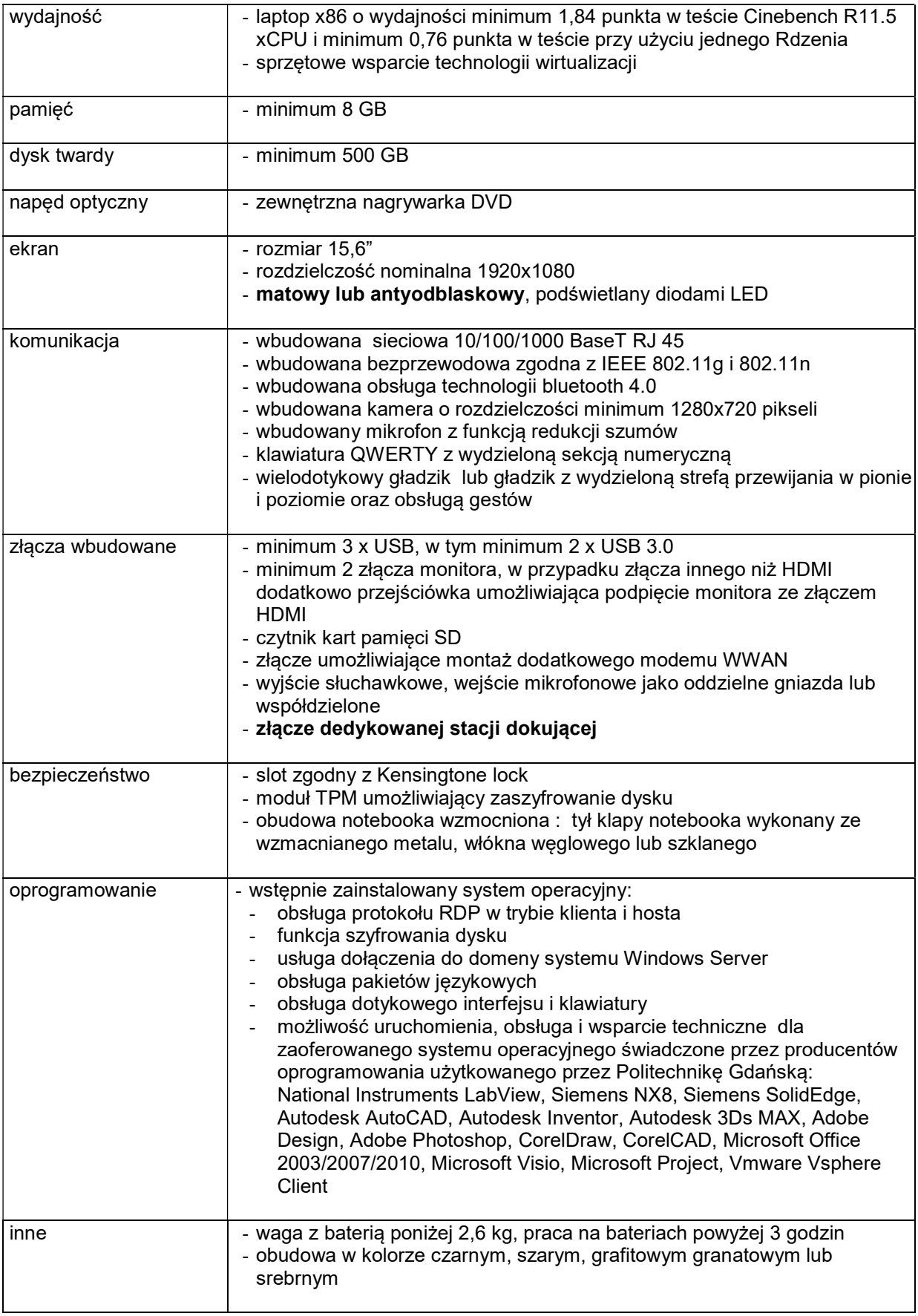

## IKP0009 Komputer przenośny

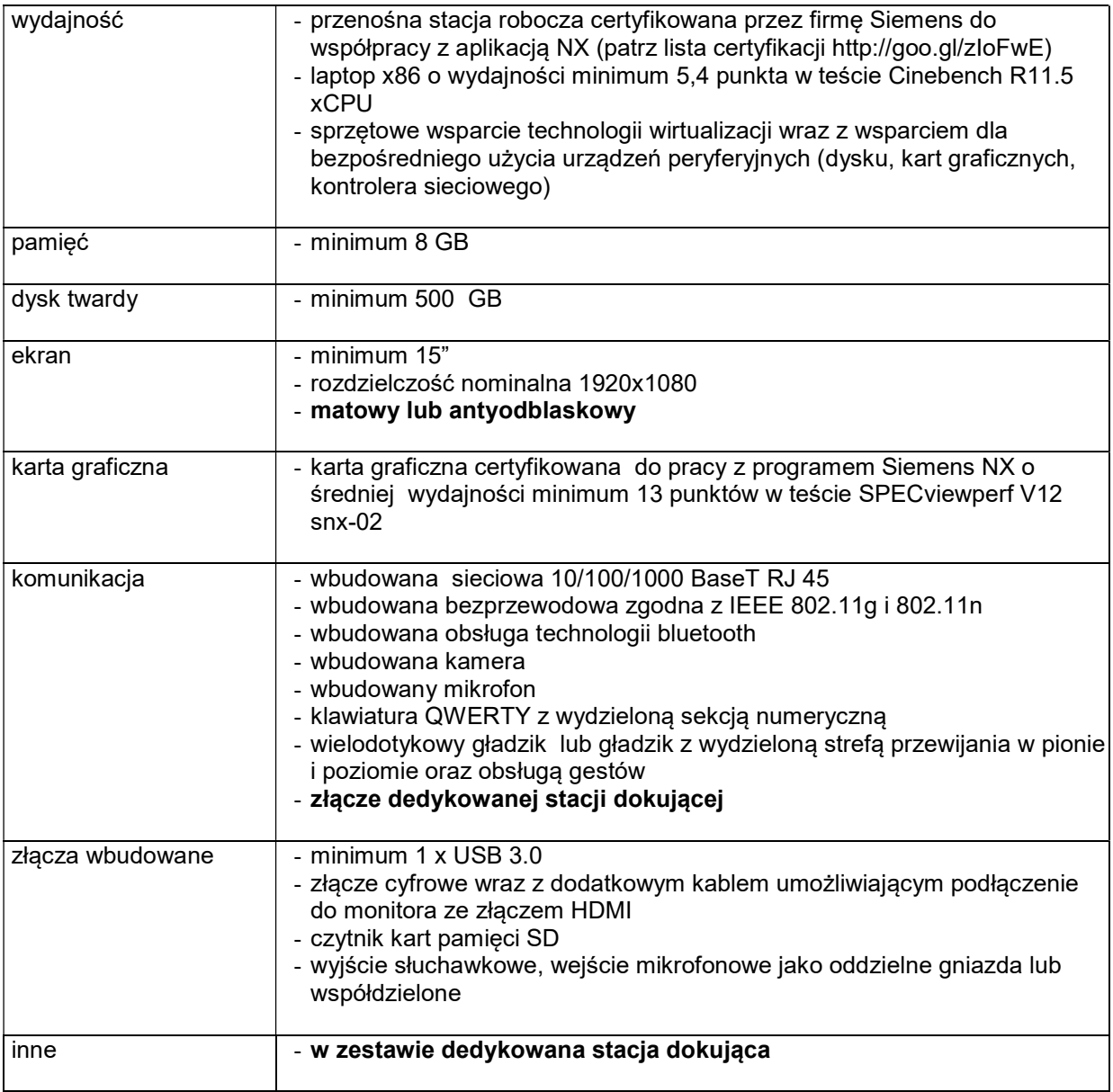

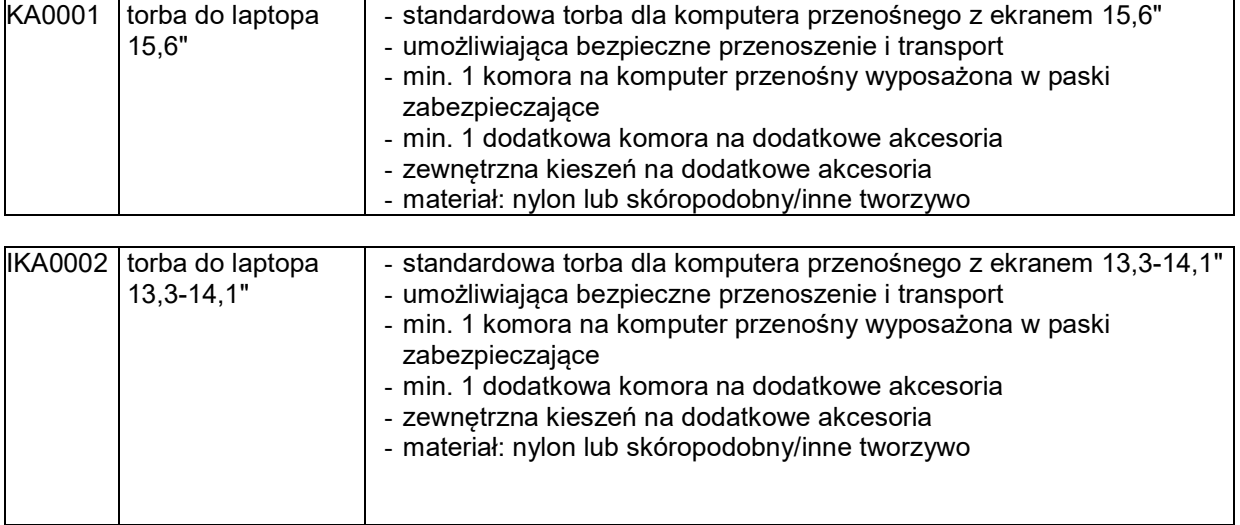

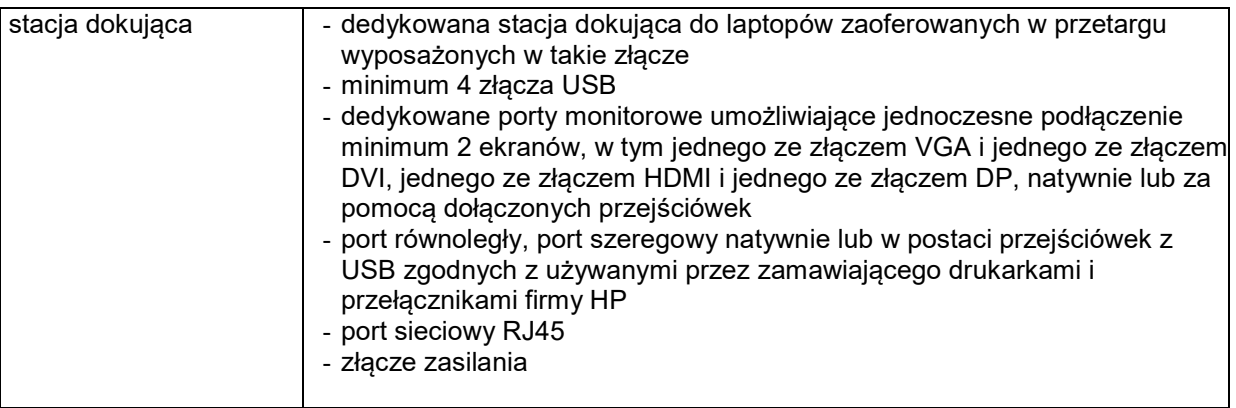

### 8.C.1 Opis przedmiotu zamówienia w części C

### 8.C.1 Wymagania dotyczące przedmiotu zamówienia.

- 8.C.1.1 Zamówienia podstawowe i zamówienia objęte prawem opcji zawierają urządzenia wyszczególnione w pkt. 8.C.2 i dotyczą dostawy nowych urządzeń peryferyjnych i wyposażenia, posiadających wymagane cechy opisane w pkt 8.C.3.
- 8.C.1.2 Zamawiający będzie badał zgodność wymaganych cech oferowanych urządzeń peryferyjnych wyłącznie w zakresie tych, które zostały ujęte w specyfikacji technicznej SIWZ. Dla potrzeb badania Zamawiający wymaga dostarczenia dokumentacji technicznej do urządzeń wskazanych (literą "W") w kolumnie "DT" formularza rzeczowo-cenowego

Przez dokumentację techniczną rozumie się specyfikacje techniczne udostępniane przez producentów i dystrybutorów lub opisy sporządzone przez Wykonawcę na ich podstawie, wraz ze wskazaniem źródeł pochodzenia przedstawionych informacji, np. źródło własne/ adres strony WWW producenta lub dystrybutora zawierającej opis produktu. Dokumentacja techniczna musi potwierdzać wszystkie wymagane cechy wyszczególnione w specyfikacji technicznej SIWZ – pkt 8.C.3.

Zamawiający dopuszcza złożenie dokumentacji technicznej składanej na potwierdzenie spełnienia przez oferowane urządzenia wymagań określonych w SIWZ w języku angielskim

UWAGA: Każdą dokumentację techniczną urządzenia Wykonawca musi opisać, której pozycji z formularza rzeczowo-cenowego (załączniki 5A-5E do SIWZ) ona dotyczy dokumenty ułożyć wg kolejności wynikającej z załącznika 5A-5E do SIWZ.

- 8.C.1.3 Oferowane urządzenia peryferyjne muszą być objęte minimum 12 miesięcznym okresem gwarancyjnym w ramach którego:
	- czas przystąpienia do naprawy gwarancyjnej nie może być dłuższy niż do końca następnego dnia roboczego, po dniu zgłoszenia usterki (za dni robocze rozumie się dni od poniedziałku do piątku z wyłączeniem sobót i dni wolnych od pracy),
	- czas usuwania awarii nie może być dłuższy niż 72 godziny licząc w dni robocze od daty i godziny przystąpienia do usuwania usterki.
- 8.C.1.4 Zamawiający wymaga, aby Wykonawca posiadał punkt serwisowy na terenie województwa pomorskiego, a w przypadku jego braku podpisał stosowną umowę z punktem serwisowym z ww. województwa. Zobowiązanie w tej sprawie należy podpisać na załączniku nr 6 do SIWZ.
- 8.C.1.5 W przypadku urządzeń objętych przez producentów okresem gwarancyjnym dłuższym niż oferowany przez Wykonawców w niniejszym postępowaniu przetargowym, Wykonawcy zobowiązani są do:
	- dostarczenia kopii dokumentów, potwierdzonych na zgodność z oryginałami, niezbędnych do realizacji napraw gwarancyjnych w autoryzowanych serwisach producentów – kopie te należy dołączać do Kart Gwarancyjnych Wykonawcy,
	- dostarczenia Zamawiającemu oryginałów tych dokumentów po okresie gwarancyjnym udzielonym przez Wykonawcę.
- 8.C.1.6 Oferowane urządzenia muszą spełniać wymagania dotyczące oceny zgodności wynikające z ustawy z dnia 30 sierpnia 2002 roku o systemie oceny zgodności (t.j. Dz. U. z 2010 r. Nr 138, poz. 935

#### 8.C.1.7. Wszystkie dostarczane w zamówieniach podstawowych i objętych prawem opcji drukarki, urządzenia wielofunkcyjne i UPS muszą być oznakowane w widocznym miejscu naklejką zawierającą: nr umowy/zamówienia, telefon i adres e-mail serwisu gwarancyjnego, godziny urzędowania serwisu oraz datę wygaśnięcia gwarancji

Uwagi:

- 1. Warunki gwarancji wymagane od Wykonawcy zostaną określone w § 5 Umowy, a szczegółowe zasady realizacji napraw gwarancyjnych w Warunkach Gwarancji stanowiących załącznik do Umowy oraz do zamówień objętych prawem opcji.
- 2. Niespełnienie warunku 8.C.1.7 uniemożliwi dokonanie odbioru dostarczonych urządzeń.

### 8.C.2 Wykaz urządzeń peryferyjnych i wyposażenia oraz liczba zamawianych sztuk w zamówieniach podstawowych i zamówieniach objętych prawem opcji

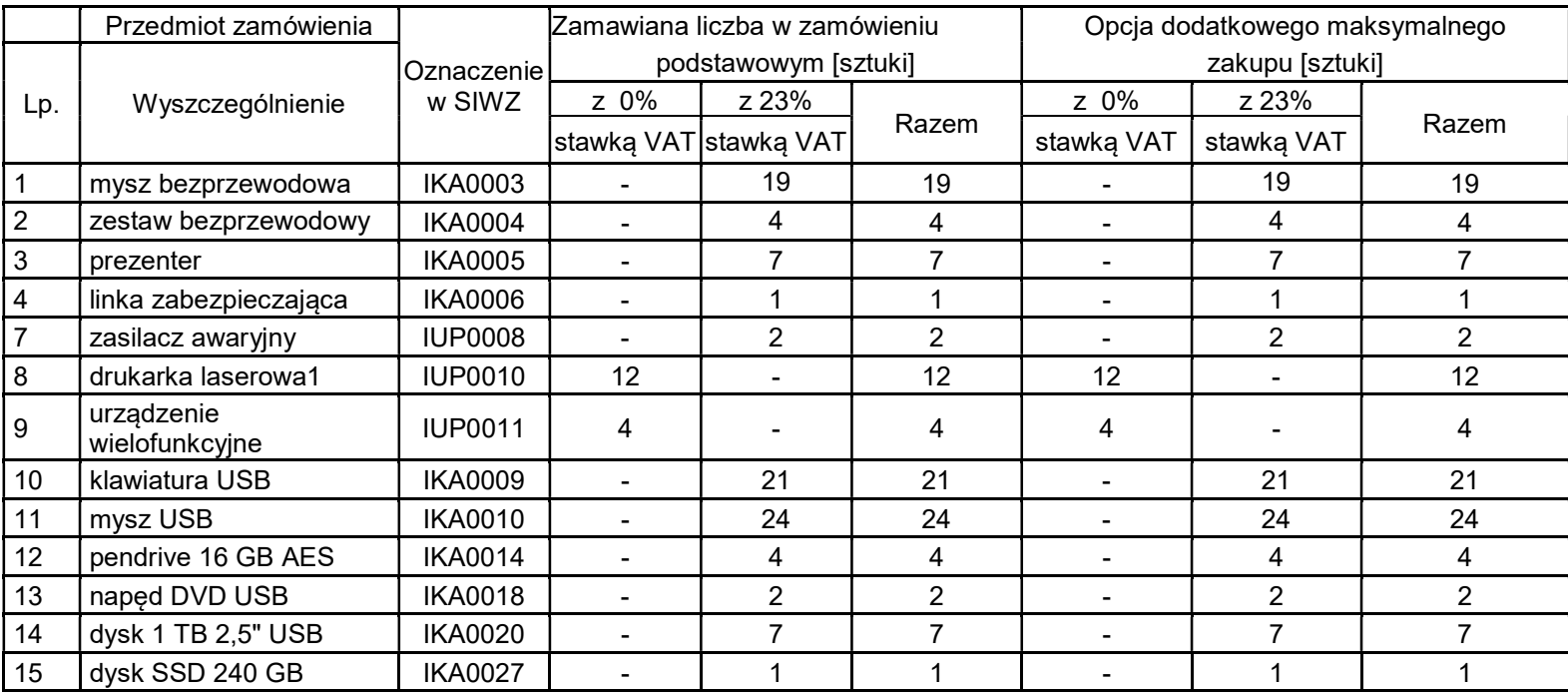

# 8.C.3 Specyfikacja techniczna urządzeń peryferyjnych i wyposażenia

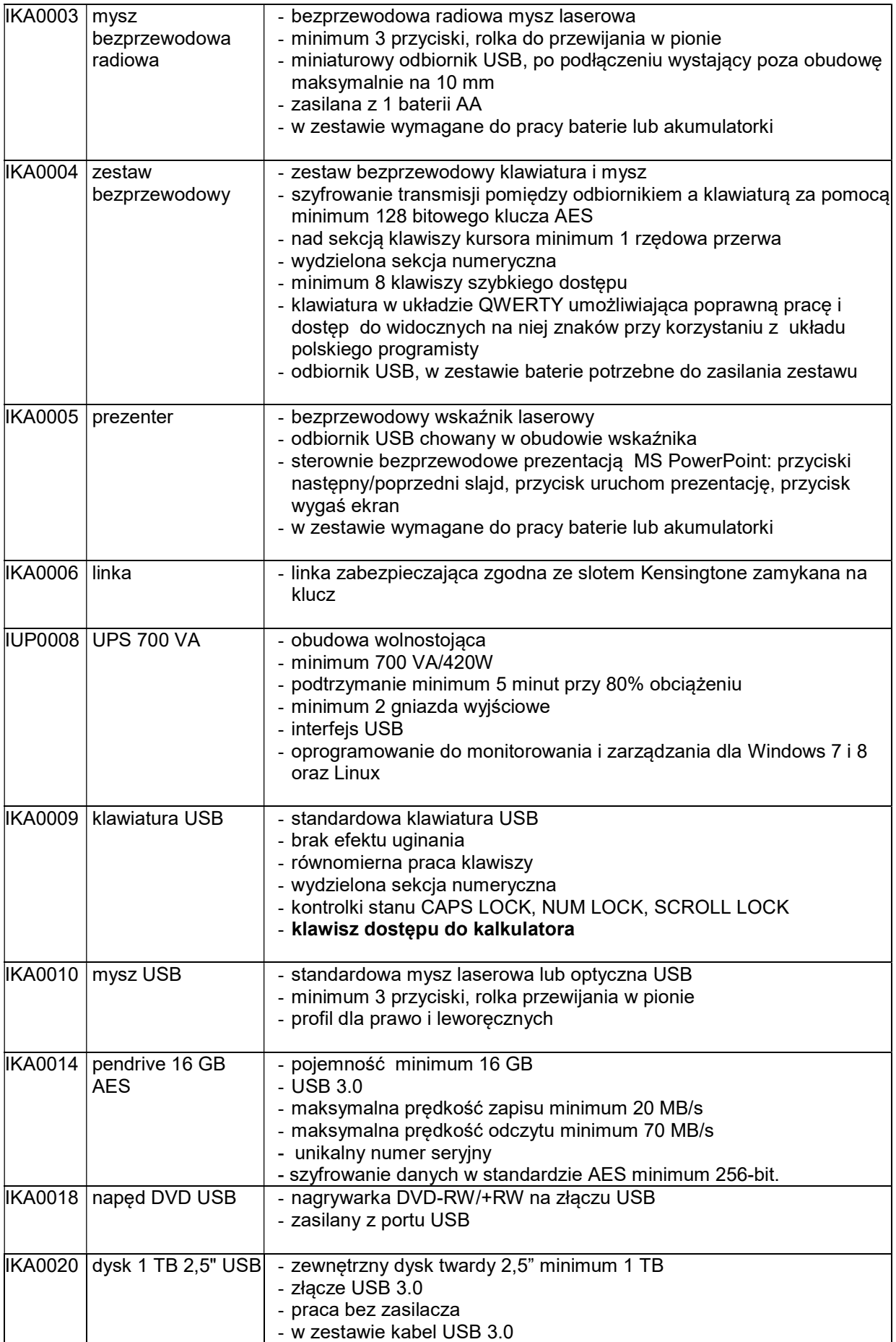

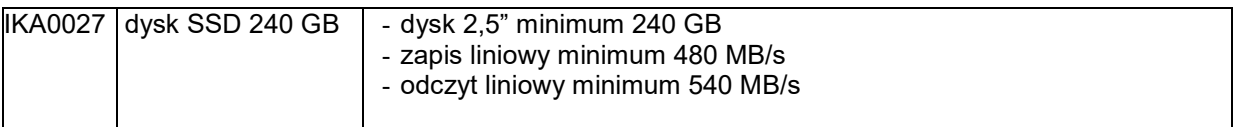

### IUP0010 Drukarka laserowa

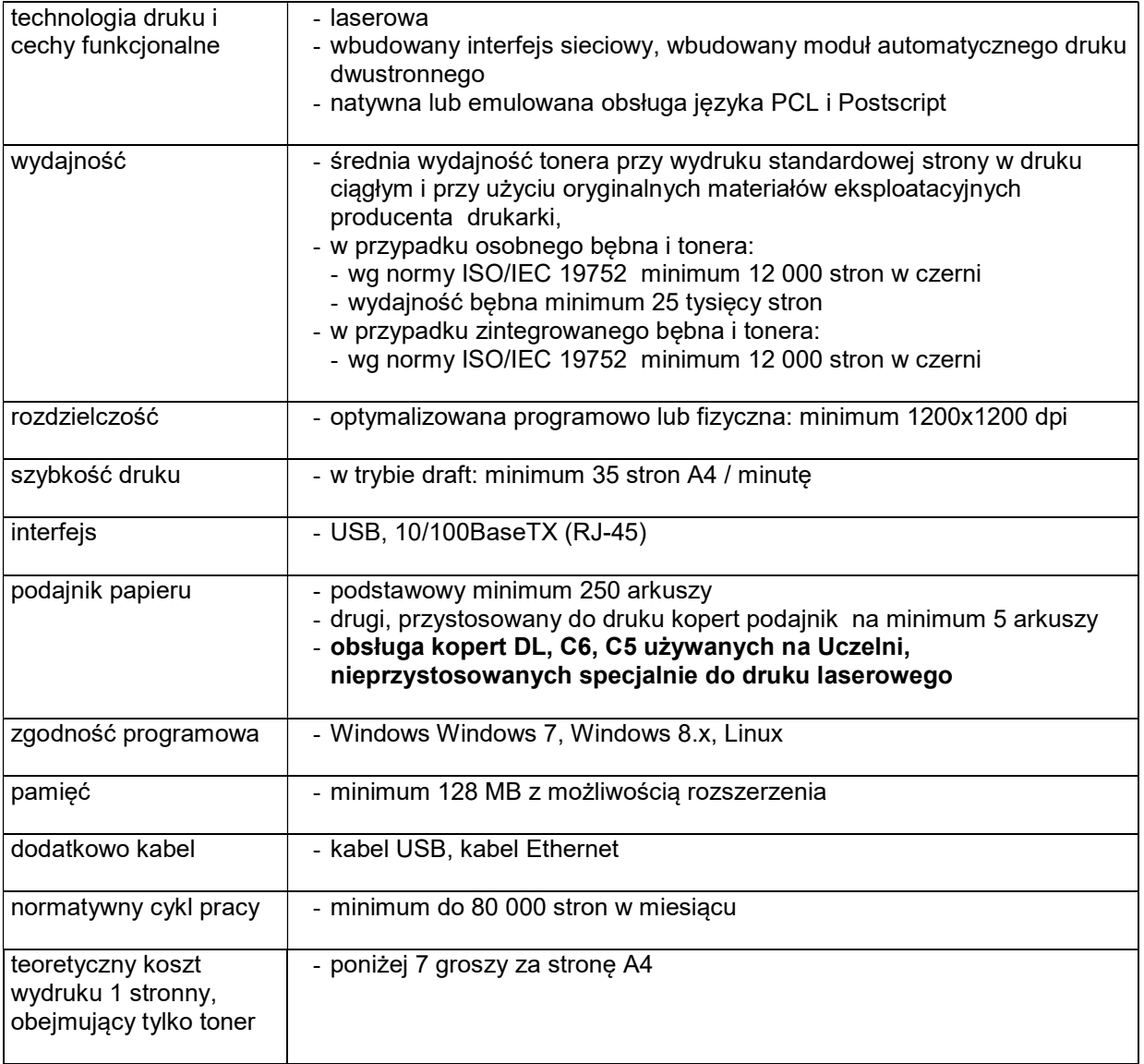

# IUP0011 Urządzenie wielofunkcyjne

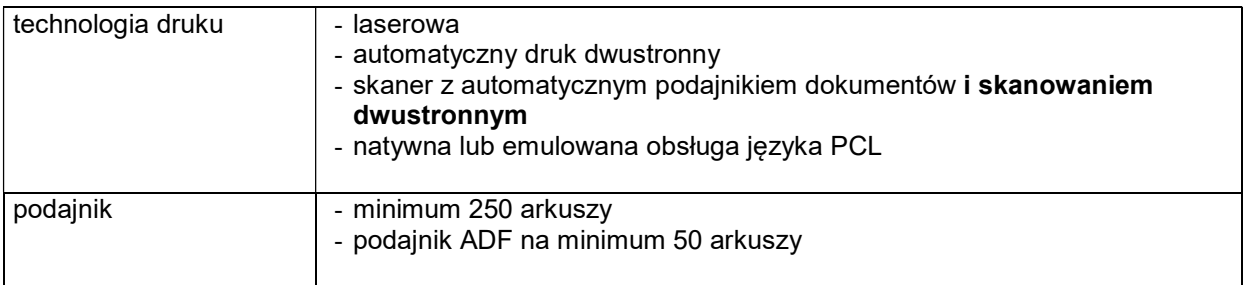

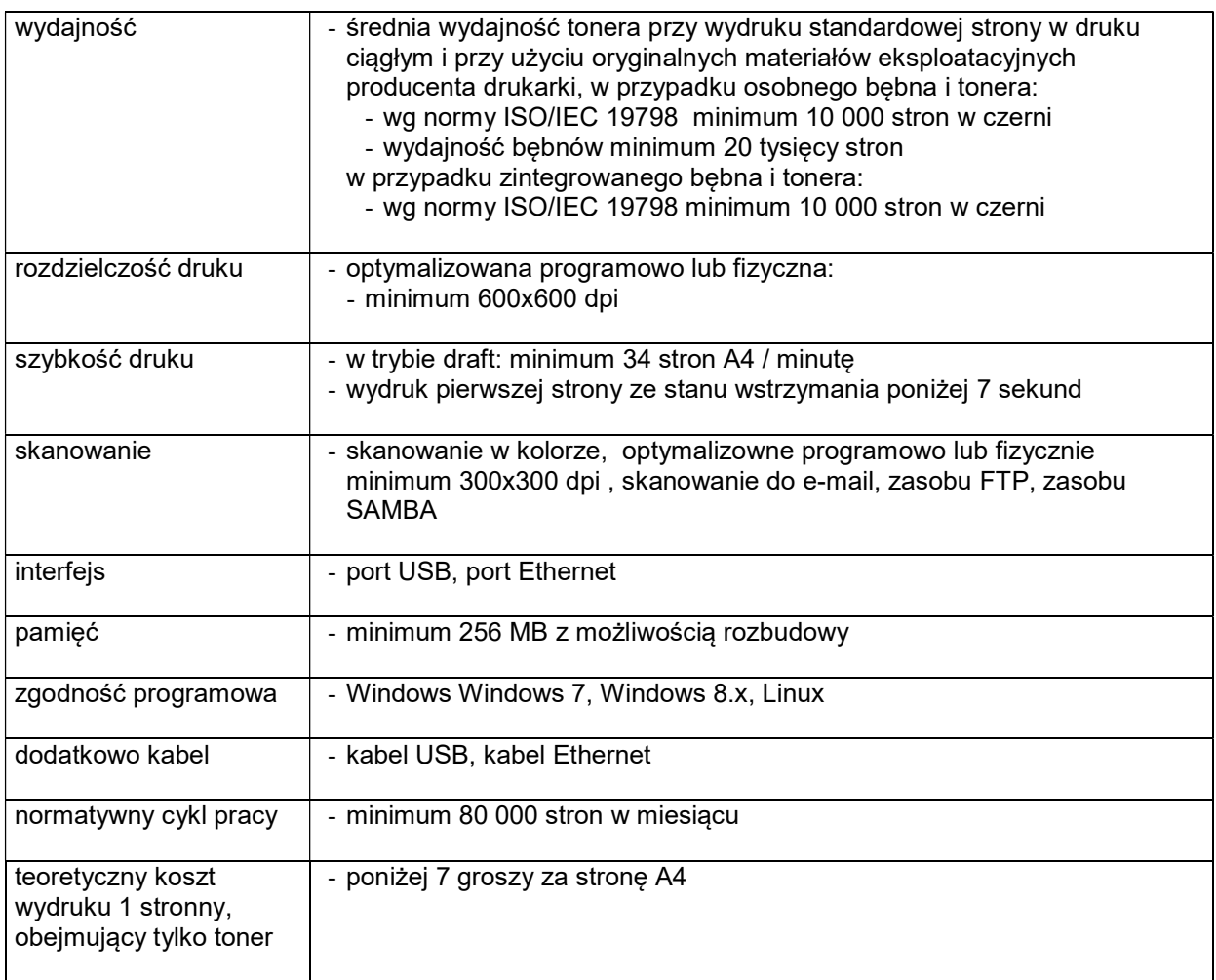

### 8.C.4 Koszt wydruku jednej strony

Koszt wydruku 1 stronny obliczony z wykorzystaniem najbardziej ekonomicznego wkładu oryginalnego, dostępnego w ofercie dla zaoferowanego modelu urządzenia wg. wzoru :

1 strona  $=$   $\frac{\text{cena brute wkdadu}}{\text{dipacay dhdb}}$ wydajnosc wkladu

Cena brutto wkładu to średnia cena z 5 najniższych ofert dostępnych w porównywarkach cen ceneo.pl lub skapiec.pl uzyskana w okresie do 7 dni przed terminem wyznaczonym na złożeniem oferty.

Wydajność wkładu jest to deklarowana przez producenta maksymalna ilość stron, którą można wydrukować z jednego wkładu.

Oszacowanie kosztów wydruku jednej strony należy dokonać na formularzu stanowiącym załącznik 12 do SIWZ. Oszacowanie kosztów wydruku jednej strony dotyczy urządzeń wyszczególnionych w tym załączniku.

### 8.D Opis przedmiotu zamówienia w części D

### 8.D.1 Wymagania dotyczące przedmiotu zamówienia.

- 8.D1.1 Zamówienia podstawowe i zamówienia objęte prawem opcji zawierają urządzenia wyszczególnione w pkt. 8.D.2 i dotyczą dostawy nowych urządzeń sieciowych, posiadających wymagane cechy opisane w pkt 8.D.3.
- 8.D.1.2 Zamawiający będzie badał zgodność wymaganych cech oferowanych urządzeń sieciowych wyłącznie w zakresie tych, które zostały ujęte w specyfikacji technicznej SIWZ. Dla potrzeb badania Zamawiający wymaga dostarczenia dokumentacji technicznej do urządzeń wskazanych (literą "W") w kolumnie "DT" formularza rzeczowo-cenowego

Przez dokumentację techniczną rozumie się specyfikacje techniczne udostępniane przez producentów i dystrybutorów lub opisy sporządzone przez Wykonawcę na ich podstawie, wraz ze wskazaniem źródeł pochodzenia przedstawionych informacji, np. źródło własne/ adres strony WWW producenta lub dystrybutora zawierającej opis produktu. Dokumentacja techniczna musi potwierdzać wszystkie wymagane cechy wyszczególnione w specyfikacji technicznej SIWZ – pkt 8.D.3.

Zamawiający dopuszcza złożenie dokumentacji technicznej składanej na potwierdzenie spełnienia przez oferowane urządzenia wymagań określonych w SIWZ w języku angielskim

UWAGA: Każdą dokumentację techniczną urządzenia Wykonawca musi opisać, której pozycji z formularza rzeczowo-cenowego (załączniki 5A-5E do SIWZ) ona dotyczy dokumenty ułożyć wg kolejności wynikającej z załącznika 5A-5E do SIWZ.

- 8.D.1.3 Oferowane urządzenia peryferyjne muszą być objęte minimum 24 miesięcznym okresem gwarancyjnym w ramach którego:
	- czas przystąpienia do naprawy gwarancyjnej nie może być dłuższy niż do końca następnego dnia roboczego, po dniu zgłoszenia usterki (za dni robocze rozumie się dni od poniedziałku do piątku z wyłączeniem sobót i dni wolnych od pracy),
	- czas usuwania awarii nie może być dłuższy niż 72 godziny licząc w dni robocze od daty i godziny przystąpienia do usuwania usterki.
- 8.D.1.4 Zamawiający wymaga, aby Wykonawca posiadał punkt serwisowy na terenie województwa pomorskiego, a w przypadku jego braku podpisał stosowną umowę z punktem serwisowym z ww. województwa. Zobowiązanie w tej sprawie należy podpisać na załączniku nr 6 do SIWZ.
- 8.D.1.5 W przypadku urządzeń objętych przez producentów okresem gwarancyjnym dłuższym niż oferowany przez Wykonawców w niniejszym postępowaniu przetargowym, Wykonawcy zobowiązani są do:
	- dostarczenia kopii dokumentów, potwierdzonych na zgodność z oryginałami, niezbędnych do realizacji napraw gwarancyjnych w autoryzowanych serwisach producentów – kopie te należy dołączać do Kart Gwarancyjnych Wykonawcy,
	- dostarczenia Zamawiającemu oryginałów tych dokumentów po okresie gwarancyjnym udzielonym przez Wykonawcę.
- 8.D.1.6 Oferowane urządzenia muszą spełniać wymagania dotyczące oceny zgodności wynikające z ustawy z dnia 30 sierpnia 2002 roku o systemie oceny zgodności (t.j. Dz. U. z 2010 r. Nr 138, poz. 935

#### 8.D.1.7. Wszystkie dostarczane w zamówieniach podstawowych i objętych prawem opcji urządzenia sieciowe muszą być oznakowane w widocznym miejscu naklejką zawierającą: nr umowy/zamówienia, telefon i adres e-mail serwisu gwarancyjnego, godziny urzędowania serwisu oraz datę wygaśnięcia gwarancji

Uwagi:

- 1. Warunki gwarancji wymagane od Wykonawcy zostaną określone w § 5 Umowy, a szczegółowe zasady realizacji napraw gwarancyjnych w Warunkach Gwarancji stanowiących załącznik do Umowy oraz do zamówień objętych prawem opcji.
- 2. Niespełnienie warunku 8.D.1.7 uniemożliwi dokonanie odbioru dostarczonych urządzeń.

## 8.D.2 Wykaz urządzeń sieciowych oraz liczba zamawianych sztuk w zamówieniach podstawowych i zamówieniach objętych prawem opcji

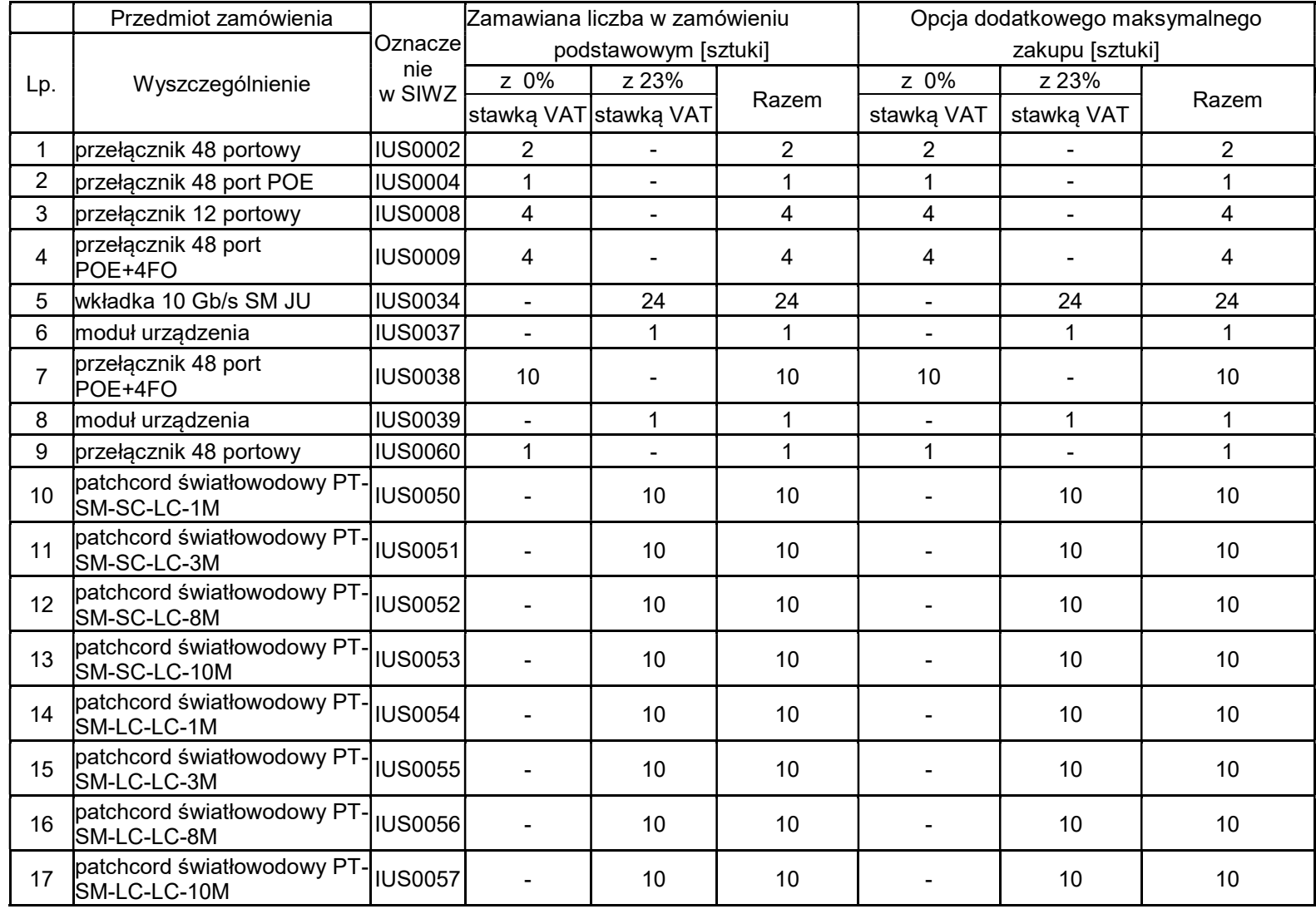

### 8.D.3 Specyfikacja techniczna urządzeń sieciowych

## IUS0002 przełącznik sieciowy 48 portowy

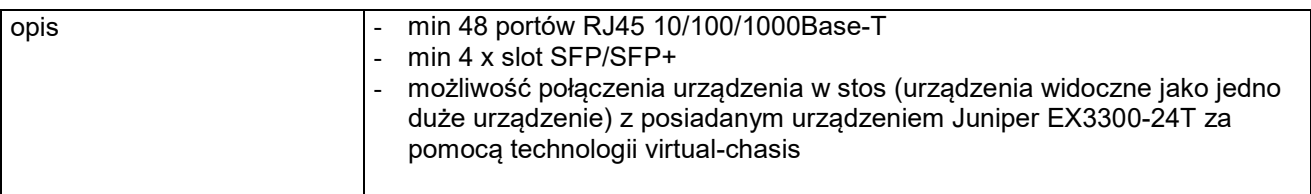

### IUS0004 przełącznik sieciowy 48 portowy POE

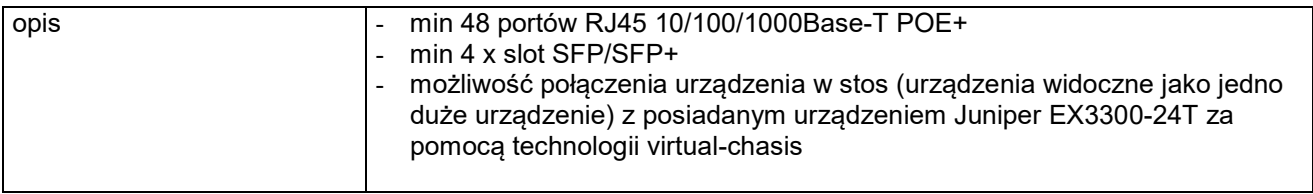

### IUS0008 przełącznik 12 portowy

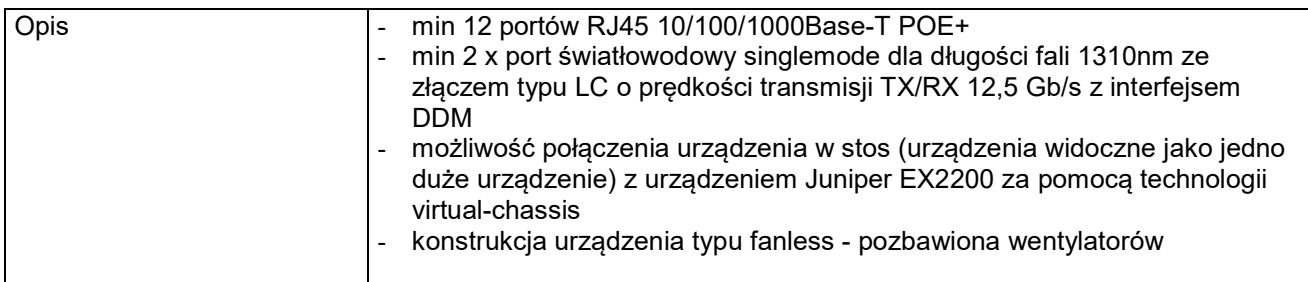

## IUS0009 przełącznik 48 port POE+4FO

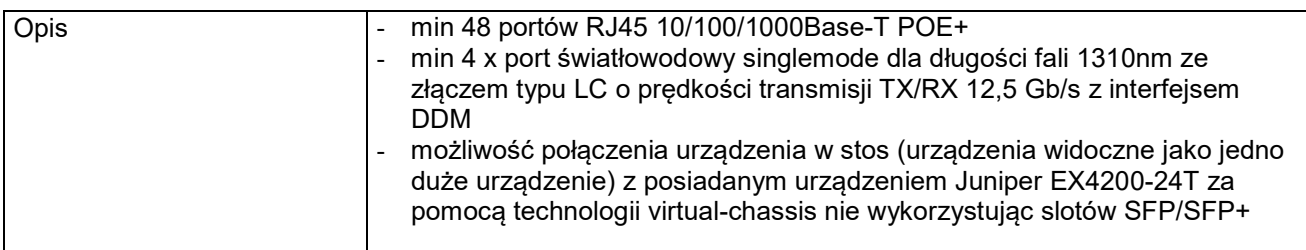

### IUS0034 wkładka 10Gb/s SM JU

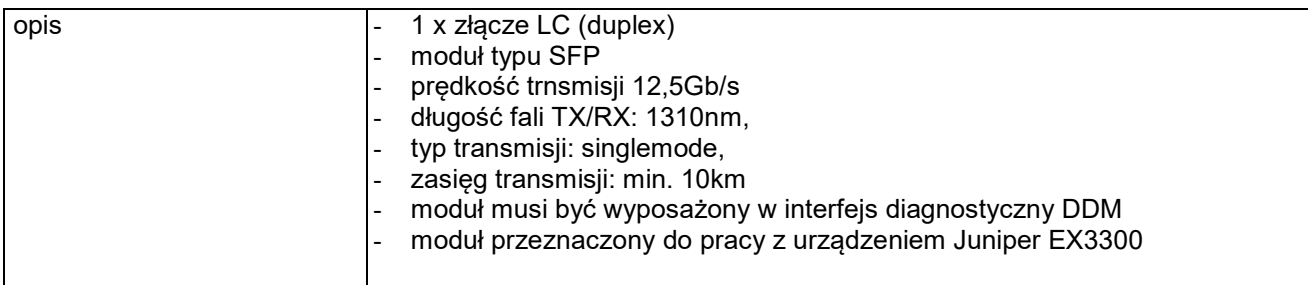

## IUS0037 moduł urządzenia

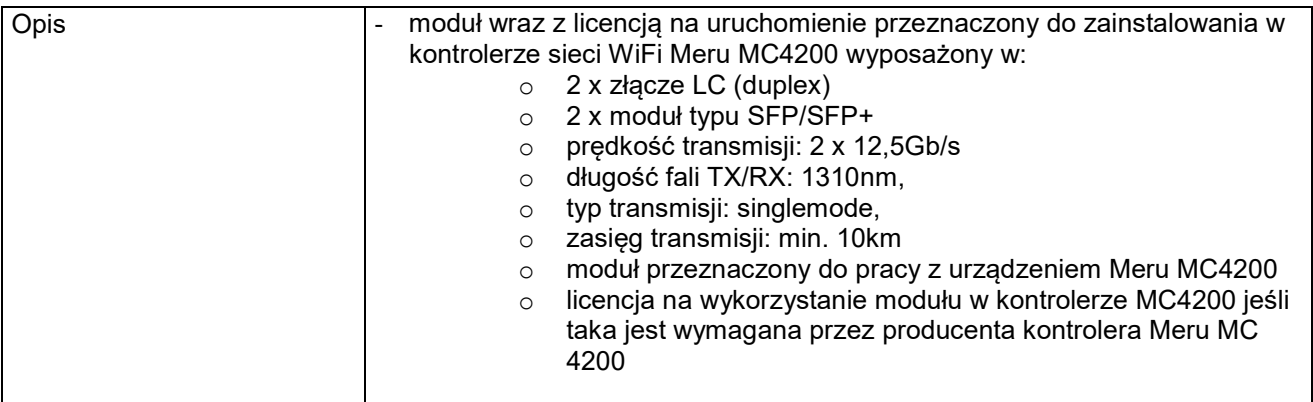

# IUS0038 przełącznik 48 port POE+4FO

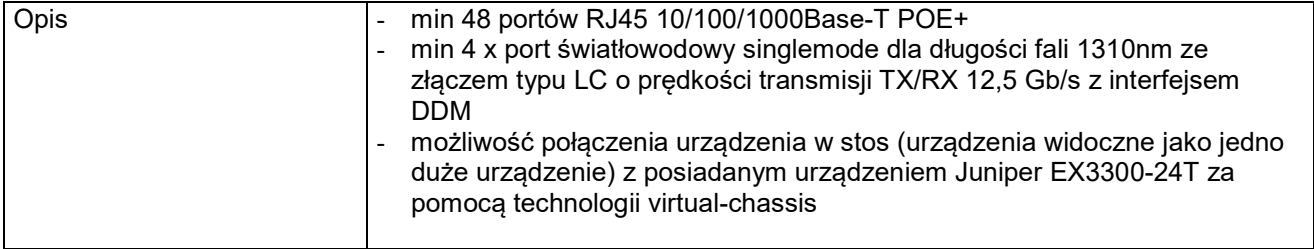

## IUS0039 moduł urządzenia

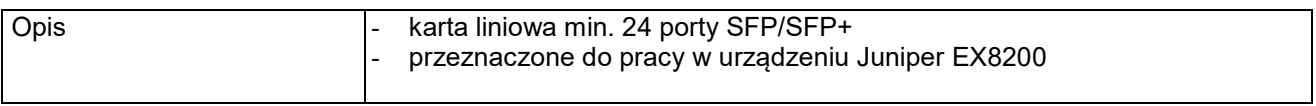

## IUS0060 przełącznik 48 portowy

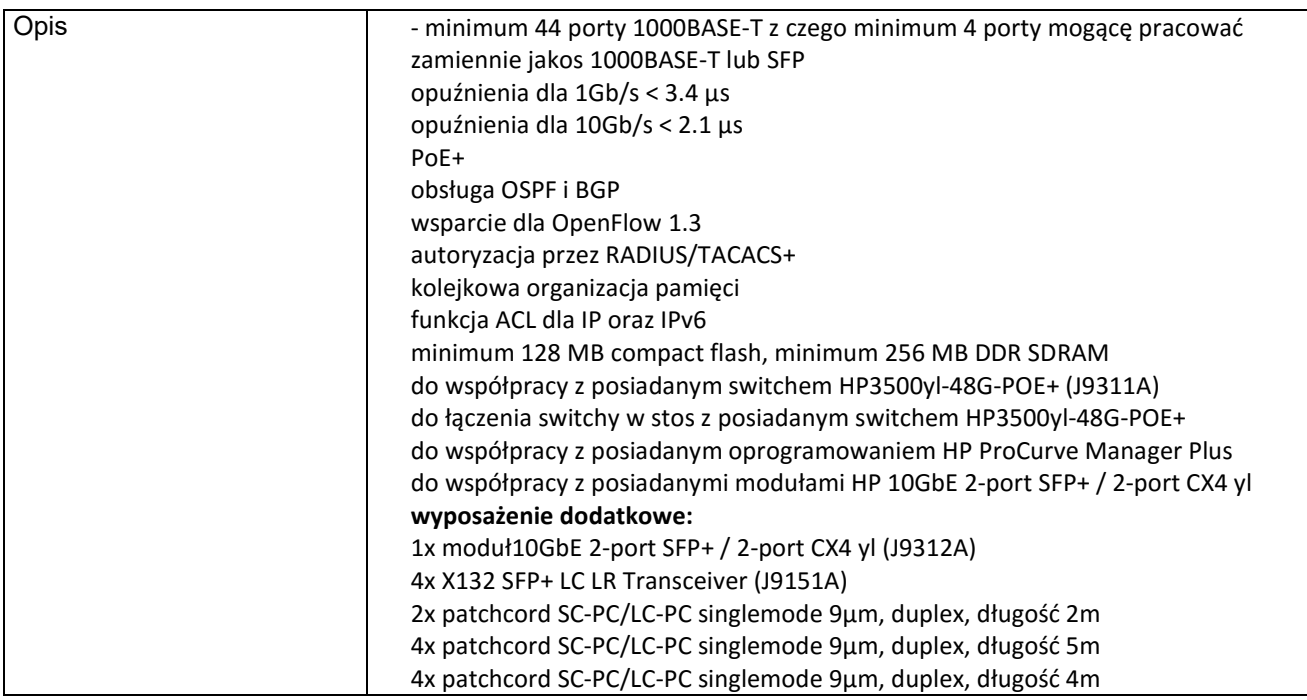

### IUS0050 patchcord światłowodowy PT-SM-SC-LC-1M

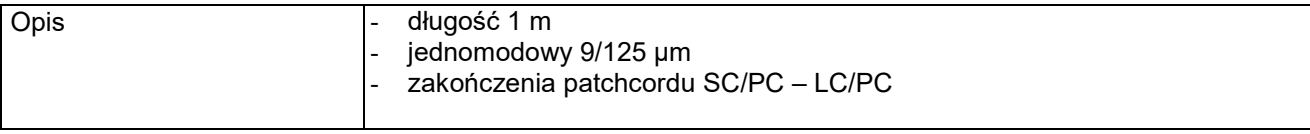

### IUS0051 patchcord światłowodowy PT-SM-SC-LC-3M

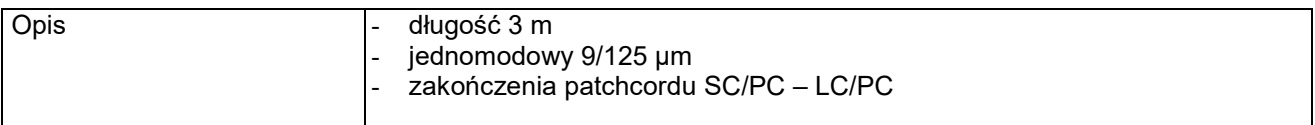

### IUS0052 patchcord światłowodowy PT-SM-SC-LC-8M

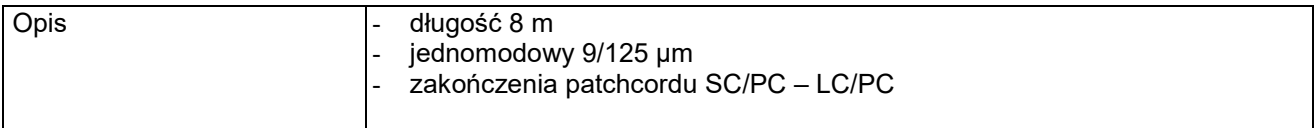

### IUS0053 patchcord światłowodowy PT-SM-SC-LC-10M

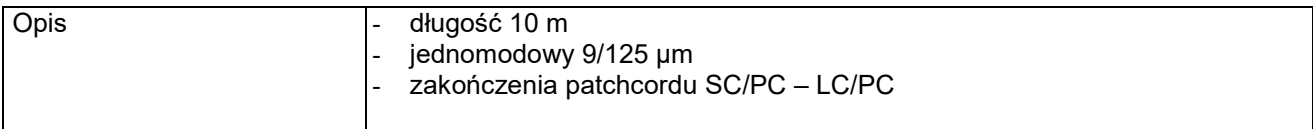

### IUS0054 patchcord światłowodowy PT-SM-LC-LC-1M

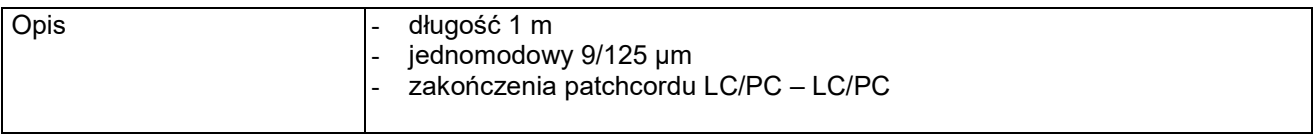

### IUS0055 patchcord światłowodowy PT-SM-LC-LC-3M

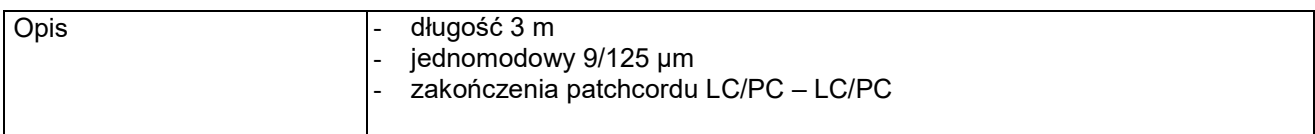

### IUS0056 patchcord światłowodowy PT-SM-LC-LC-8M

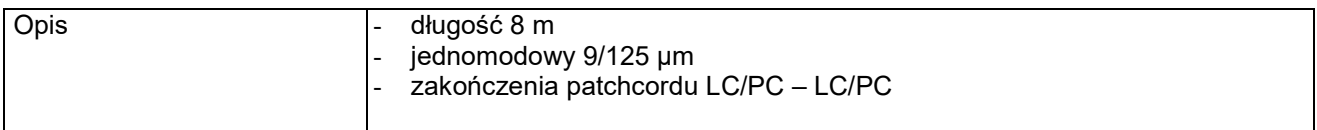

### IUS0057 patchcord światłowodowy PT-SM-LC-LC-10M

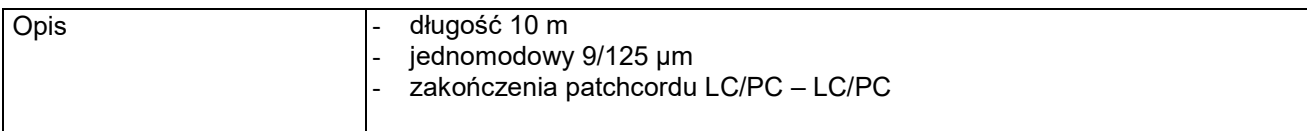

### 8.E Opis przedmiotu zamówienia w części E

#### 8.E.1 Wymagania dotyczące przedmiotu zamówienia.

- 8.E.1.1 Zamówienia podstawowe i zamówienia objęte prawem opcji zawierają urządzenia wyszczególnione w pkt. 8.E.2 i dotyczą dostawy nowych urządzeń, posiadających wymagane cechy opisane w pkt 8.E.3.
- 8.E.1.2 Zamawiający będzie badał zgodność wymaganych cech oferowanych urządzeń wyłącznie w zakresie tych, które zostały ujęte w specyfikacji technicznej SIWZ. Dla potrzeb badania Zamawiający wymaga dostarczenia dokumentacji technicznej do urządzeń wskazanych (litera "W") w kolumnie "DT" formularza rzeczowo-cenowego...

Przez dokumentację techniczną rozumie się specyfikacje techniczne udostępniane przez producentów i dystrybutorów lub opisy sporządzone przez Wykonawcę na ich podstawie, wraz ze wskazaniem źródeł pochodzenia przedstawionych informacji, np. źródło własne/ adres strony WWW producenta lub dystrybutora zawierającej opis produktu. Dokumentacja techniczna musi potwierdzać wszystkie wymagane cechy wyszczególnione w specyfikacji technicznej SIWZ – pkt 8.E.3.

Zamawiający dopuszcza złożenie dokumentacji technicznej składanej na potwierdzenie spełnienia przez oferowane urządzenia wymagań określonych w SIWZ w języku angielskim

UWAGA: Każdą dokumentację techniczną urządzenia Wykonawca musi opisać, której pozycji z formularza rzeczowo-cenowego (załączniki 5A-5E do SIWZ) ona dotyczy dokumenty ułożyć wg kolejności wynikającej z załącznika 5A-5E do SIWZ.

- 8.E.1.3 Oferowane urządzenia muszą być objęte minimum 24 miesięcznym okresem gwarancyjnym w ramach którego:
	- czas przystąpienia do naprawy gwarancyjnej nie może być dłuższy niż do końca następnego dnia roboczego, po dniu zgłoszenia usterki (za dni robocze rozumie się dni od poniedziałku do piątku z wyłączeniem sobót i dni wolnych od pracy),
	- czas usuwania awarii nie może być dłuższy niż 72 godziny licząc w dni robocze od daty i godziny przystąpienia do usuwania usterki.
- 8.E.1.4 Zamawiający wymaga, aby Wykonawca posiadał punkt serwisowy na terenie województwa pomorskiego, a w przypadku jego braku podpisał stosowną umowę z punktem serwisowym z ww. województwa. Zobowiązanie w tej sprawie należy podpisać na załączniku nr 6 do SIWZ.
- 8.E.1.5 W przypadku urządzeń objętych przez producentów okresem gwarancyjnym dłuższym niż oferowany przez Wykonawców w niniejszym postępowaniu przetargowym, Wykonawcy zobowiązani są do:
	- dostarczenia kopii dokumentów, potwierdzonych na zgodność z oryginałami, niezbędnych do realizacji napraw gwarancyjnych w autoryzowanych serwisach producentów – kopie te należy dołączać do Kart Gwarancyjnych Wykonawcy,
	- dostarczenia Zamawiającemu oryginałów tych dokumentów po okresie gwarancyjnym udzielonym przez Wykonawcę.
- 8.E.1.6 Oferowane urządzenia muszą spełniać wymagania dotyczące oceny zgodności wynikające z ustawy z dnia 30 sierpnia 2002 roku o systemie oceny zgodności (t.j. Dz. U. z 2010 r. Nr 138, poz. 935

8.E.1.7. Wszystkie dostarczane w zamówieniach podstawowych i objętych prawem opcji urządzenia sieciowe muszą być oznakowane w widocznym miejscu naklejką zawierającą: nr umowy/zamówienia, telefon i adres e-mail serwisu gwarancyjnego, godziny urzędowania serwisu oraz datę wygaśnięcia gwarancji

Uwagi:

- 1. Warunki gwarancji wymagane od Wykonawcy zostaną określone w § 5 Umowy, a szczegółowe zasady realizacji napraw gwarancyjnych w Warunkach Gwarancji stanowiących załącznik do Umowy oraz do zamówień objętych prawem opcji.
- 2. Niespełnienie warunku 8.E.1.7 uniemożliwi dokonanie odbioru dostarczonych urządzeń.

### 8.E.2 Wykaz urządzeń oraz liczba zamawianych sztuk w zamówieniach podstawowych i zamówieniach objętych prawem opcji

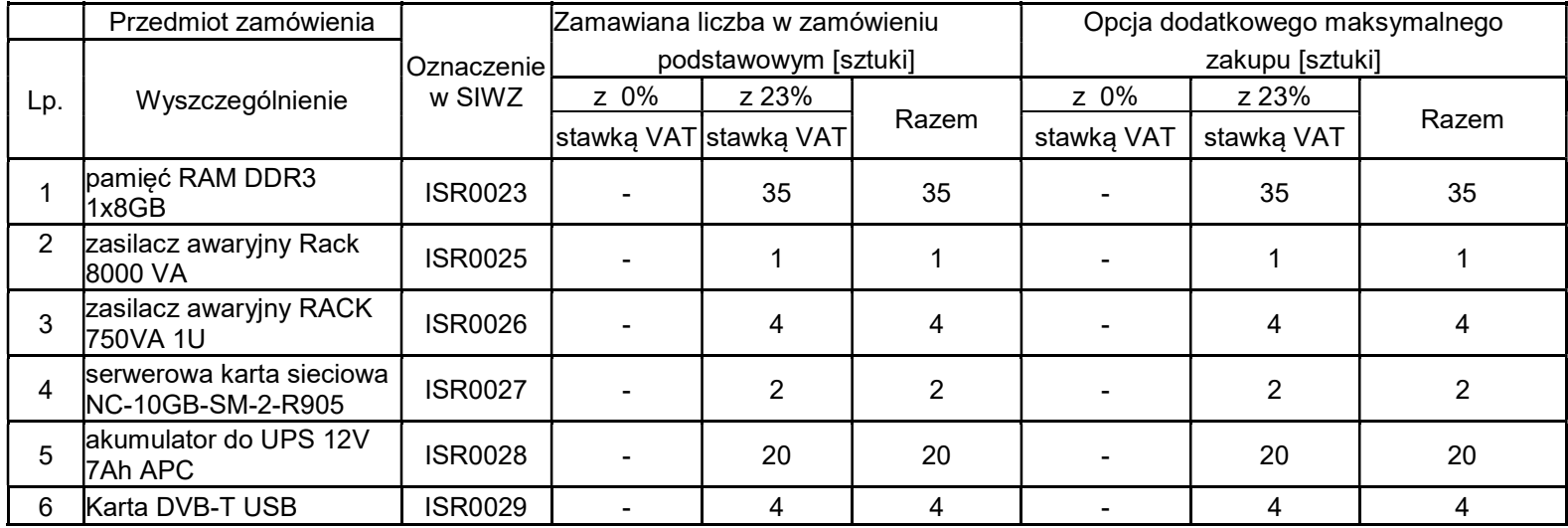

## 8.E.3 Specyfikacja techniczna urządzeń

## ISR 0023 pamięć RAM DDR3 1x8GB

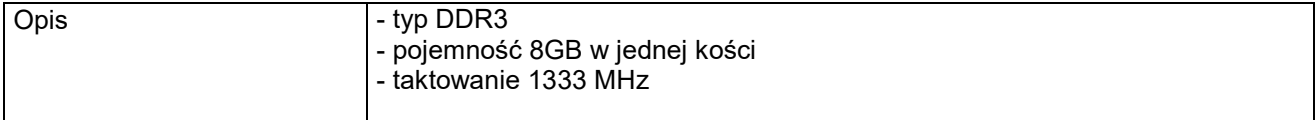

# ISR 0025 zasilacz awaryjny RACK 8000VA

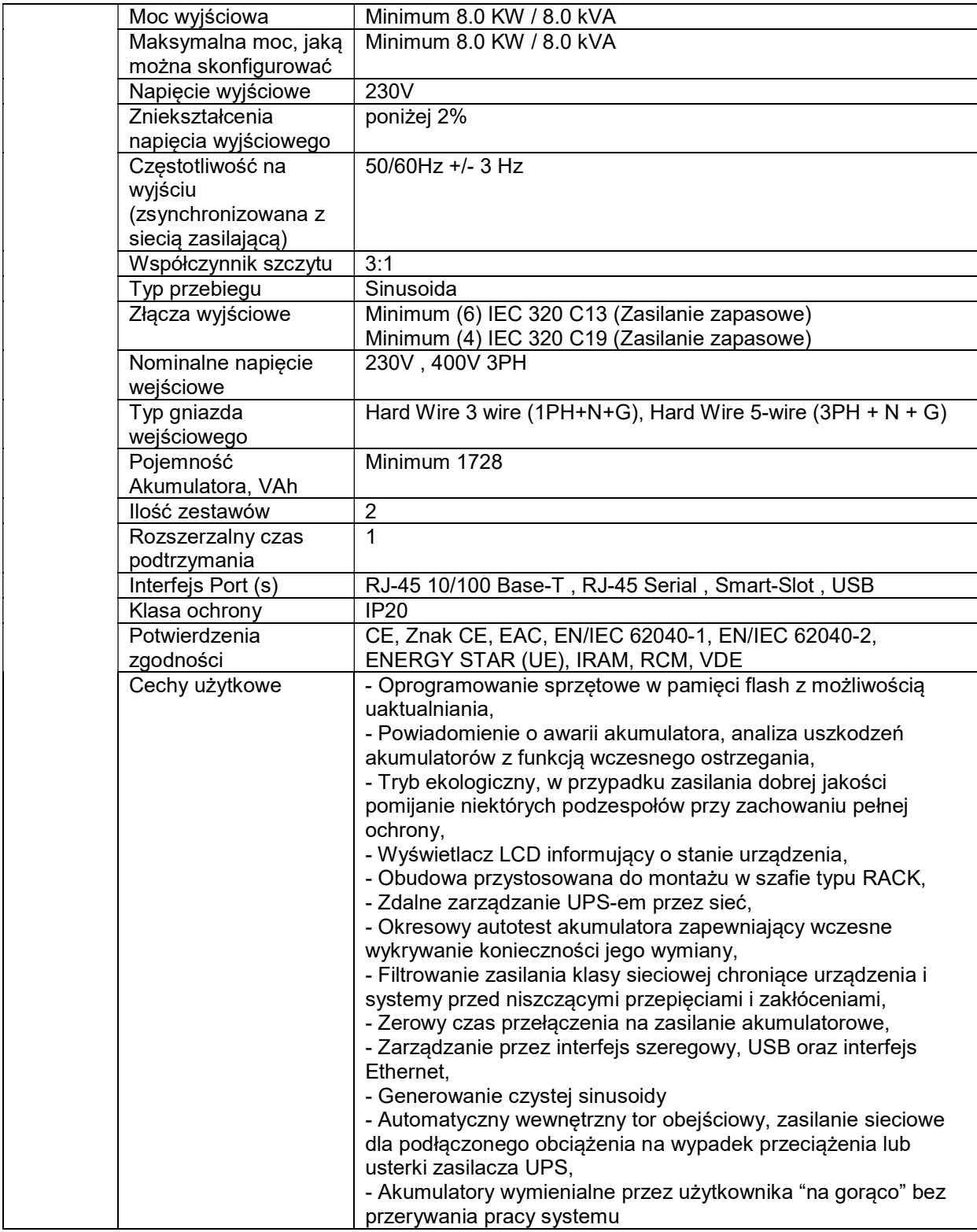

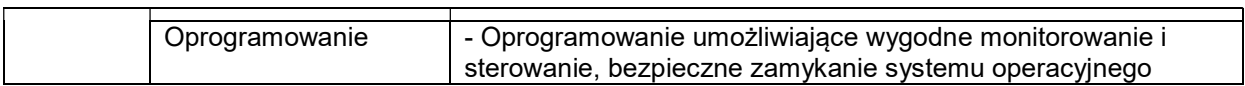

### ISR0026 zasilacz awaryjny RACK 750VA

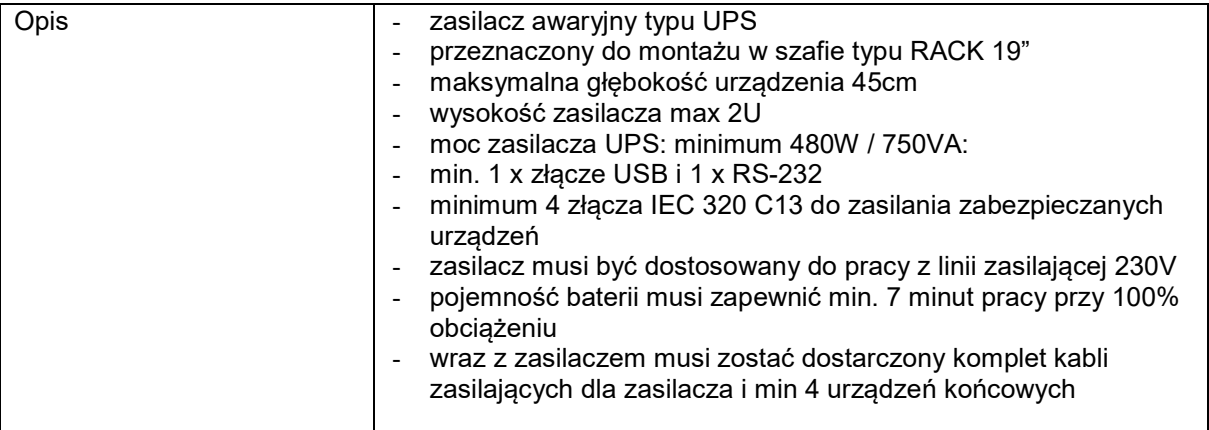

### ISR 0027 serwerowa karta sieciowa

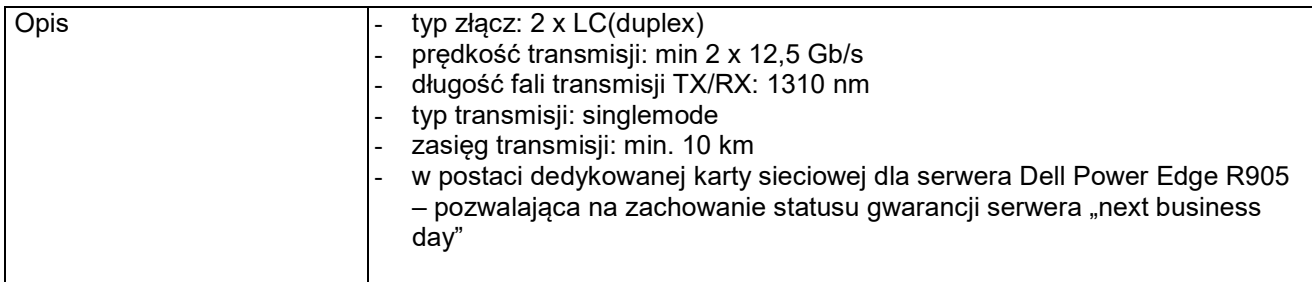

### ISR 0027 akumulator do UPS 12V 7Ah APC

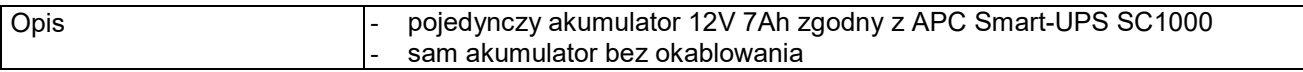

### ISR 0028 karta DVB-T

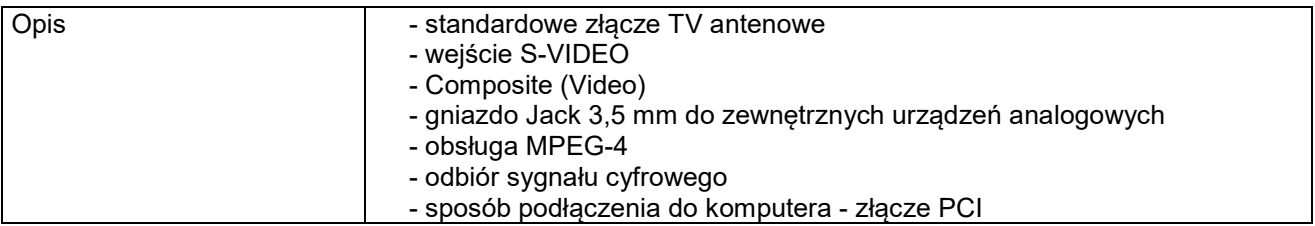